## Alma Mater Studiorum Universita di Bologna `

SCUOLA DI INGEGNERIA ED ARCHITETTURA

Dipartimento di Ingegneria Civile, Chimica, Ambientale e dei Materiali (DICAM)

Corso di Laurea Magistrale in Ingegneria Chimica e di Processo

#### TESI DI LAUREA

in Ingegneria Chimica e di Processo

## Analisi del fenomeno di sospensione di solidi in reattori agitati

Candidato: Raffaele Faraggiana di Sarzana Relatore: Chiar.mo Prof. Alessandro Paglianti

Anno Accademico 2016-2017 Sessione III

Quando incontrerò Dio,  $gli\ far\`o\ due\ domande:$  $perché$  la relatività? e perché la turbolenza? Sono davvero convinto che per la prima avrà una risposta. $[1]$ 

"Werner Heisenberg"

## <span id="page-4-0"></span>Introduzione

Dal principio di conservazione della quantità di moto e di materia si ricava un sistema di equazioni che descrive il campo di moto di un fluido. Se il moto `e turbolento non esiste una soluzione analitica e per trovare una soluzione occorre necessariamente far uso di potenti calcolatori che implementano velocemente alcuni algoritmi. Tale analisi è conosciuta con l'acronimo CFD che sta per Computational Fluid Dynamics.

Nonostante siano stati sviluppati modelli per effettuare previsioni per un grande numero di situazioni, ancora nessuno studio ha prodotto una trattazione di validità generale; sicché a volte è necessario confrontare i modelli con un'indagine sperimentale. In questo modo è possibile ottenere un'approssimazione del campo di moto del fluido senza ricorrere alla CFD.

Il lavoro di tesi svolto ha avuto come scopo la caratterizzazione dei fenomeni di sospensione in una porzione di spazio ben delimitata compresa tra la base di un recipiente cilindrico e l'estremità della girante. Il fenomeno per la fase liquida `e stato studiato con il software della Dantec Dynamics e si basa sulla Particle Image Velocimetry (PIV), una tecnica sperimentale profondamente conosciuta oramai standardizzata e di facile ripetibilit`a. Per la fase solida `e stata messa a punto una tecnica che individua le particelle in sospensione e grafica l'andamento del numero di particelle in funzione del tempo.

Osservando i dati nel dominio del tempo è impossibile caratterizzare la sospensione. Tuttavia, si ricava un comportamento di tipo periodico se lo stesso segnale viene osservato nel dominio delle frequenze.

Il lavoro di tesi ha messo in evidenza che il fenomeno di sospensione non è il risultato di un bilancio di forze sulle particelle allo stato stazionario ma è causato da fenomeni turbolenti transitori della fase liquida.

Inoltre è stato ricavato che la sospensione è facilitata da alte velocità di rotazione e da un elevato numero di baffles.

# Indice

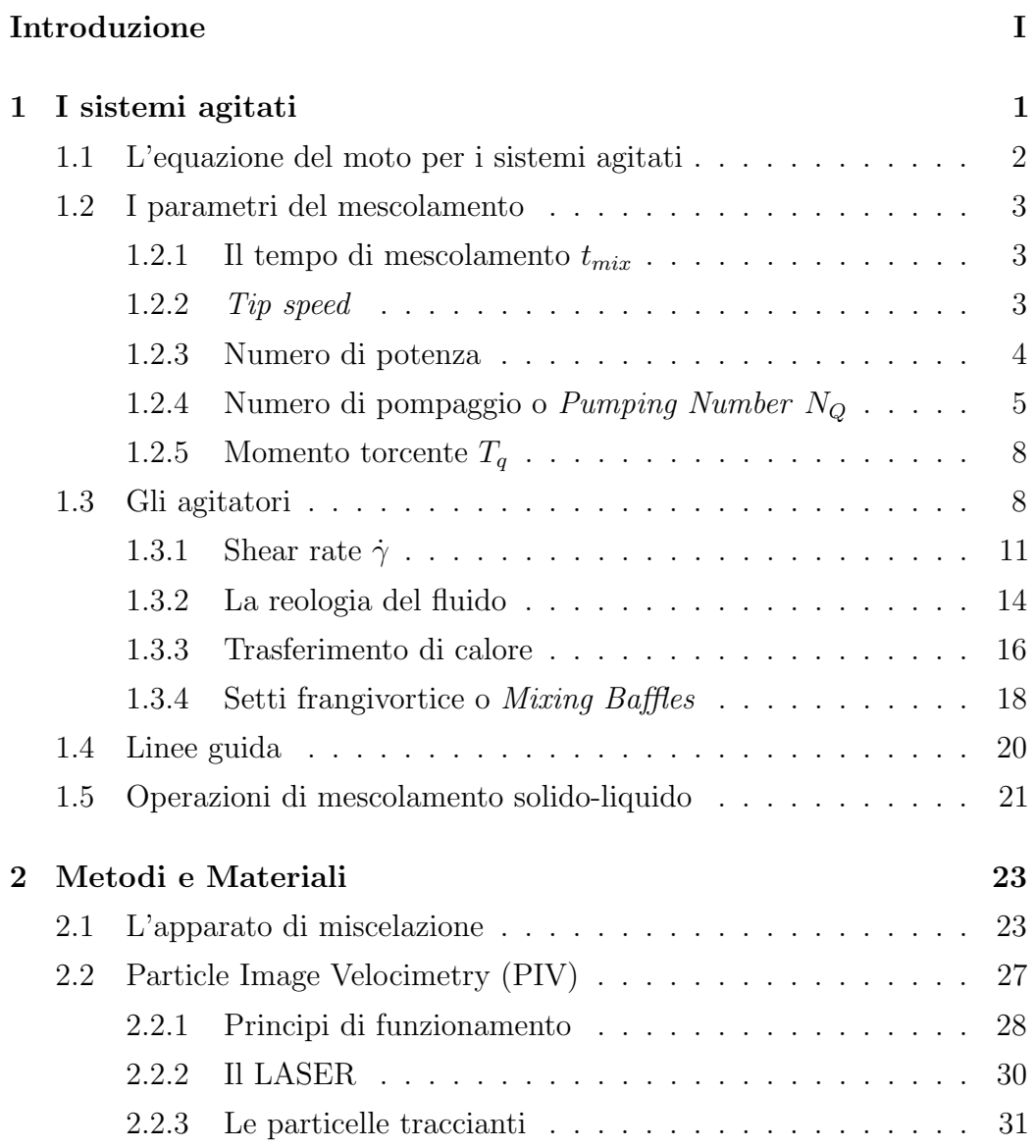

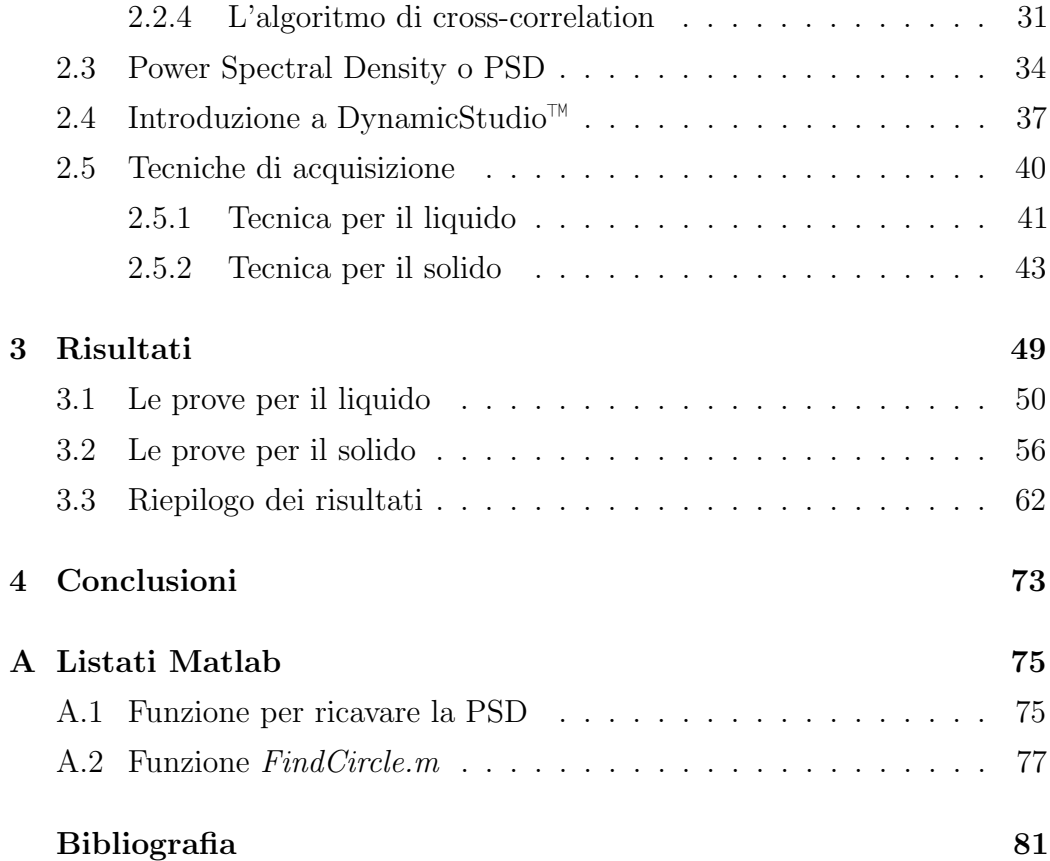

# Elenco delle figure

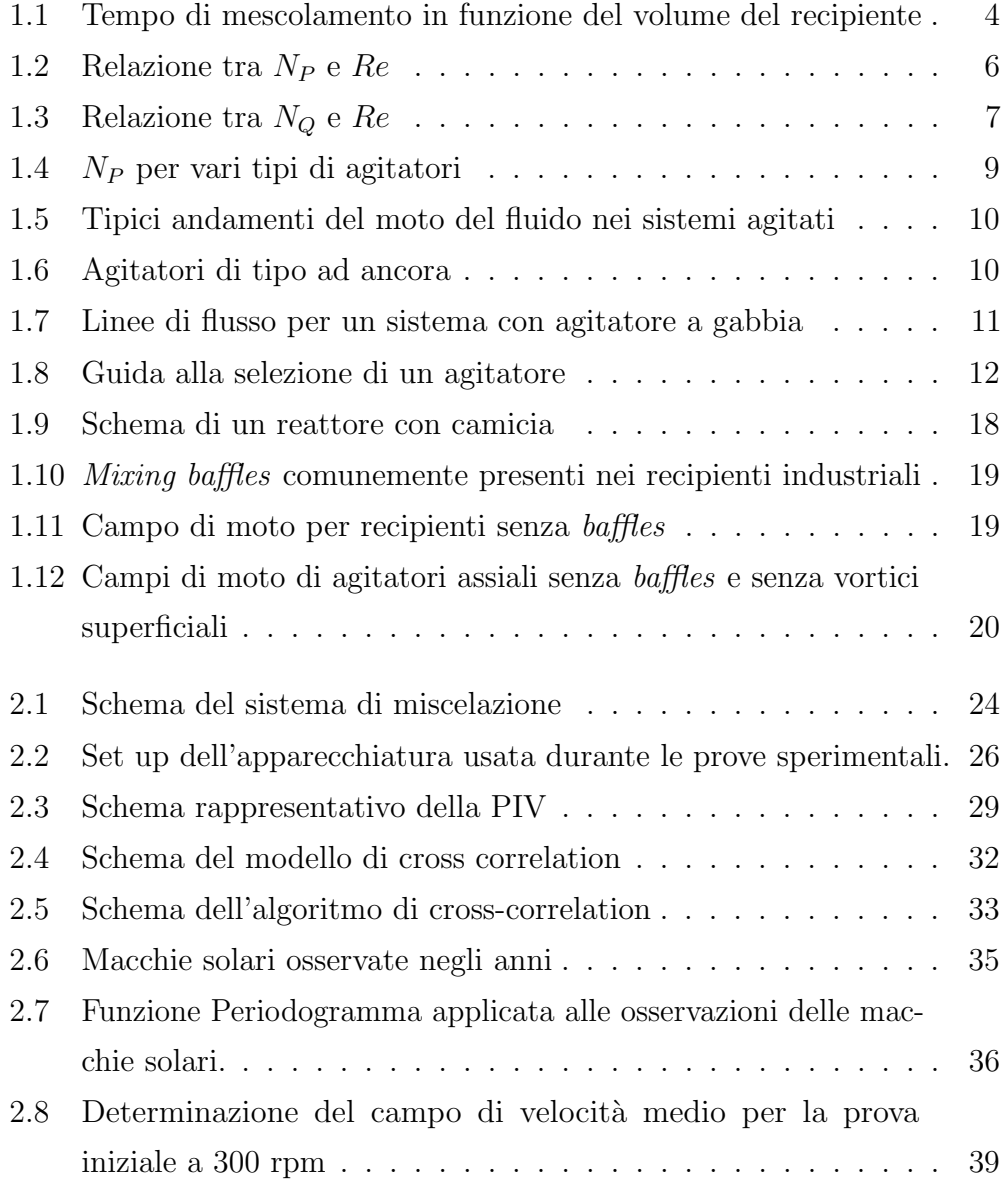

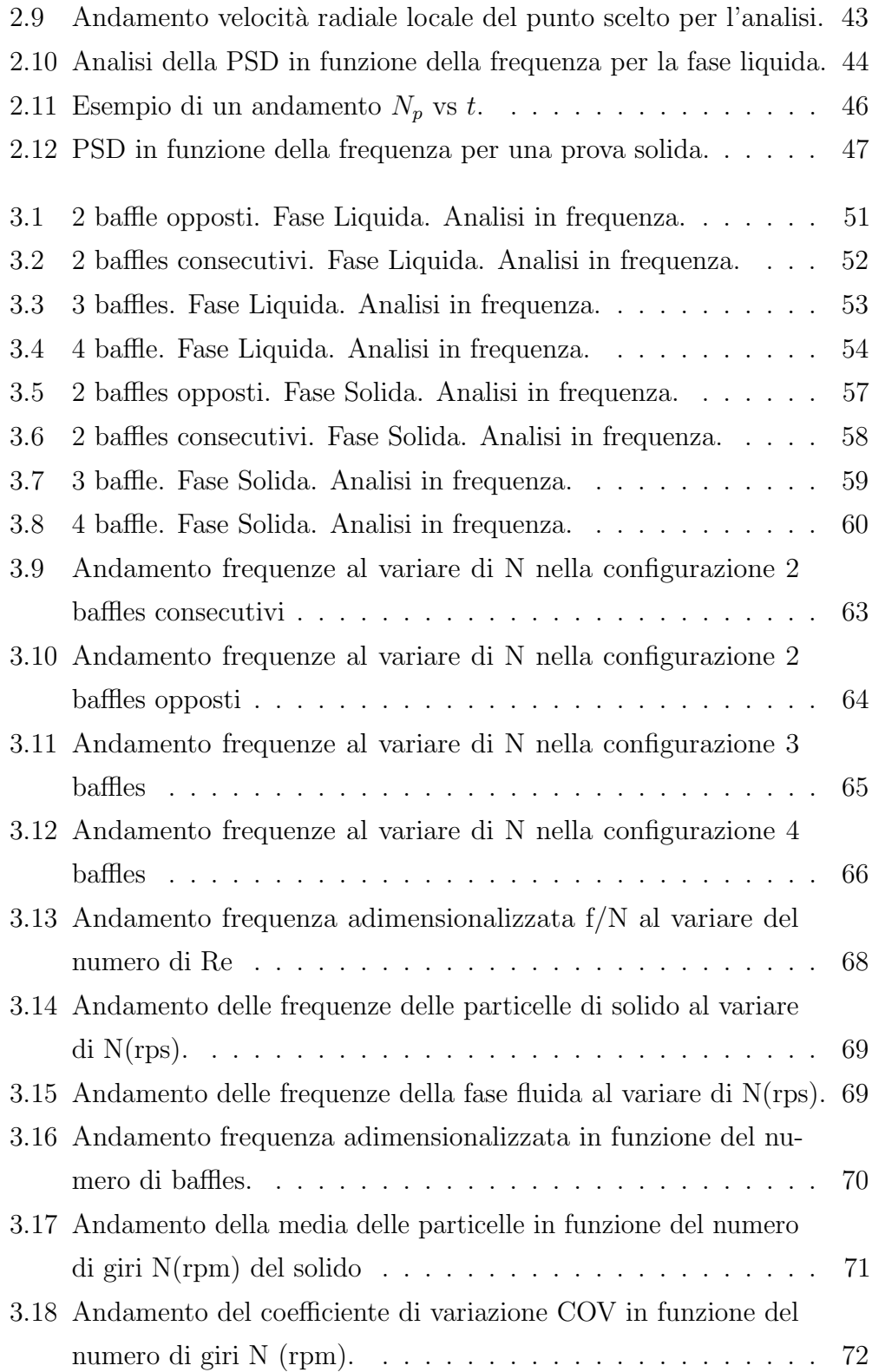

# Elenco delle tabelle

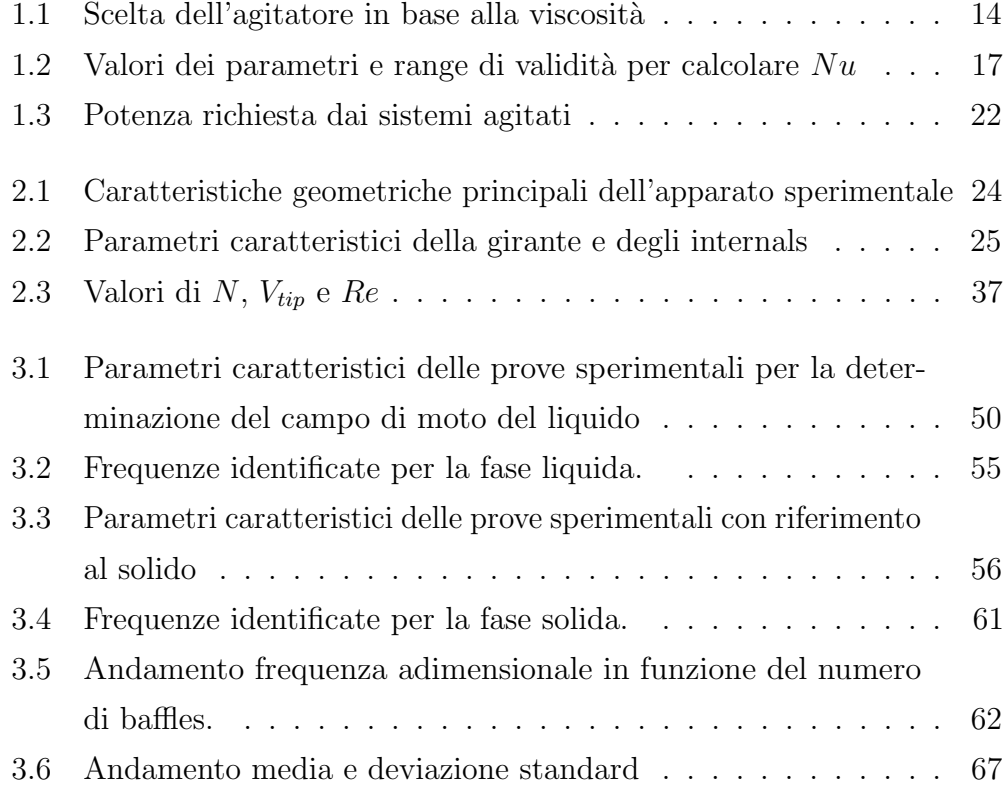

# Codici

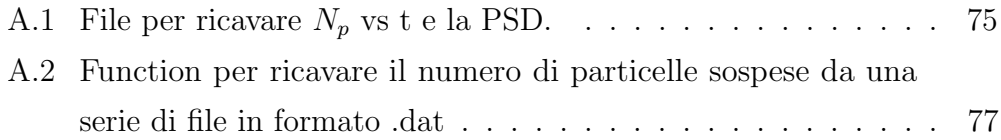

## <span id="page-14-0"></span>Capitolo 1

## I sistemi agitati

Le operazioni di mescolamento, indicate d'ora in poi con il termine mixing, si possono trovare indistintamente in tutte le fasi di un processo chimico. Raramente sono fini a sé stesse e quasi sempre coinvolgono un'altra operazione di processo come uno scambio termico o una reazione chimica. Tutte le fasi possono subire mescolamento; per i gas tale operazione pu`o essere ottenuta con un sistema semplice, ad esempio un tubo cilindrico, per via della bassissima viscosità della fase gassosa.

Occorre progettare sistemi più complicati se si tratta un mescolamento con liquidi e/o solidi o di liquidi con gas. In generale quando si usano recipienti agitati bisogna che siano specificate alcune informazioni tra cui:

- La continuità delle operazioni; se sono in batch o in continuo.
- Il tipo di processo; preparazione di una soluzione, la dispersione di un liquido, la sospensione di particelle.
- Il grado di mescolamento.
- Coinvolgimento di altri fenomeni; ad esempio uno scambio termico o una reazione chimica.
- $\bullet$  Le caratteristiche chimiche e fisiche del liquido; soprattutto se è d'interesse la viscosità.

### <span id="page-15-0"></span>1.1 L'equazione del moto per i sistemi agitati

Applicando il principio di conservazione della quantità di moto in un sistema agitato, ipotizzando che il fluido sia viscoso, newtoniano ed incomprimibile, si ottiene l'equazione [\(1.1\)](#page-15-1).

<span id="page-15-1"></span>
$$
\rho \frac{Du}{Dt} = \rho g + \mu \nabla^2 u - \nabla P \tag{1.1}
$$

Se si definiscono le seguenti grandezze adimensionali,

$$
u^* = \frac{u}{ND} \tag{1.2}
$$

$$
t^* = tN \tag{1.3}
$$

$$
x^* = \frac{x}{D}.\tag{1.4}
$$

$$
P^* = \frac{(P - P_0)}{\rho N^2 D^2}
$$
\n(1.5)

e riarraggiando l'equazione [\(1.1\)](#page-15-1), si ricava l'equazione del moto in termini adimensionali [\(1.6\)](#page-15-2).

<span id="page-15-2"></span>
$$
\frac{Du^*}{Dt^*} = \frac{g}{N^2D} + \frac{\mu}{\rho ND^2} \nabla^{*2} u^* - \nabla^* P^* \tag{1.6}
$$

Si noti che il moto del fluido dipende da 2 numeri adimensionali:

• il numero di Reynolds Re.

<span id="page-15-3"></span>
$$
Re = \frac{\rho N D^2}{\mu} \tag{1.7}
$$

• il numero di Froude  $Fr$ .

$$
Fr = \frac{N^2 D}{\mu} \tag{1.8}
$$

I valori di Re possono variare da poche unità per moti estremamente viscosi fino a centinaia di migliaia di unità per moti turbolenti.

Occorre precisare che se il pelo libero del liquido fosse piatto il campo di moto dipenderebbe solamente da Re. Si possono ottenere le distribuzioni di velocità e di pressione in funzione di  $Fr$  e Re. Lo scopo della tesi è stato quello di determinare la frequenza di fenomeni che determinano la sospensione di particelle solide.

### <span id="page-16-0"></span>1.2 I parametri del mescolamento

Alcuni parametri riassumono gli elementi fondamentali per una progettazione adeguata dei sistemi agitati.

#### <span id="page-16-1"></span>1.2.1 Il tempo di mescolamento  $t_{mix}$

Si tratta di un fattore empirico che misura il tempo necessario per un componente ad essere completamente disperso in un reattore.

La Figura [1.1](#page-17-1) mette in evidenza la dipendenza del tempo di mescolamento rispetto al volume del recipiente. Si nota che per mantenere lo stesso tempo di mescolamento a volumi maggiori, aumenta la potenza per unità di volume fornita al fluido. Bench´e questo approccio per lo scale-up sia teoricamente possibile, per volumi molto elevati i motori diventano troppo ingombranti quindi i motori vengono installati con un rapporto tra potenza dell'agitatore e volume del recipiente minore di 2  $\frac{W}{dm^3}$ . Il lavoro svolto in laboratorio ha un valore inferiore stabilito da questo limite.

#### <span id="page-16-2"></span>1.2.2 Tip speed

 $E$  la velocità tangenziale calcolata al bordo della girante. In stretta relazione con lo sforzo di taglio massimo, viene per questo motivo usata come una grandezza in grado di prevedere l'esito di un processo di miscelazione su scala industriale. Viene definita dall'equazione [\(1.9\)](#page-16-3).

<span id="page-16-3"></span>
$$
V_{tip} = \pi \cdot N \cdot D \tag{1.9}
$$

<span id="page-17-1"></span>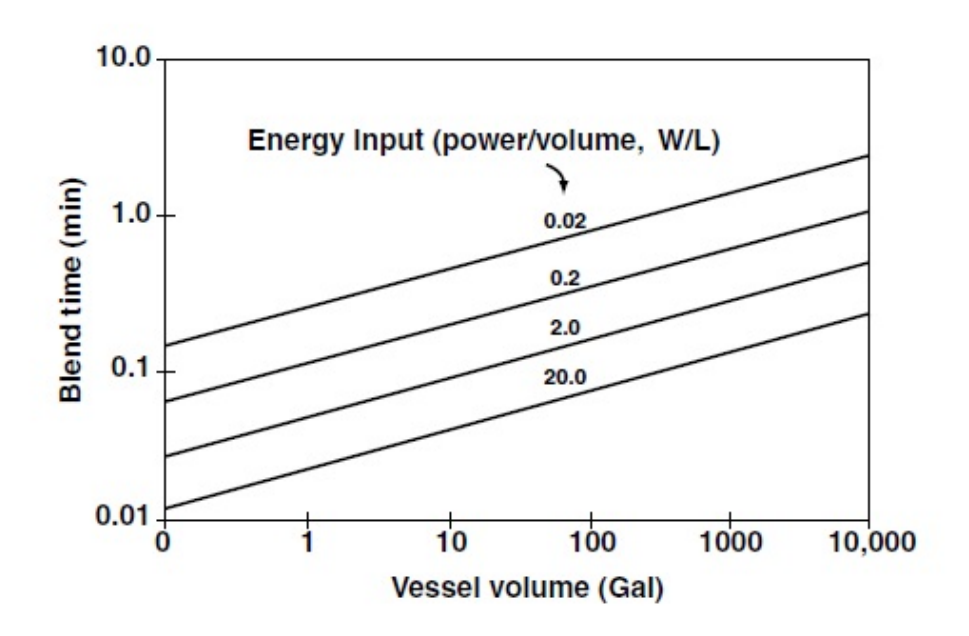

Figura 1.1: Tempo di mescolamento in funzione del volume del recipiente.[\[3\]](#page-94-2)

Per il lavoro svolto il termine assume valore massimo pari a  $V_{tip,max} = 1.7 \frac{m}{s}$ s per  $N = 400$  rpm

#### <span id="page-17-0"></span>1.2.3 Numero di potenza

Il numero di potenza o *Power number* è definito dall'equazione  $(1.10)$  in funzione di  $Re\ e\ Fr$  ossia in funzione del campo di moto del fluido e dei parametri K, a, b che dipendono dalla girante e dalle caratteristiche geometriche del recipiente.

<span id="page-17-2"></span>
$$
N_P = K \cdot Re^a Fr^b \tag{1.10}
$$

Tuttavia, di solito si usa l'equazione [\(1.11\)](#page-17-3) in cui compaiono direttamente le grandezze dimensionali.

<span id="page-17-3"></span>
$$
N_P = \frac{\mathcal{P}}{\rho \cdot N^3 \cdot D^5} \tag{1.11}
$$

I termini che compaiono nell'equazione [\(1.11\)](#page-17-3) sono:

•  $\rho$ : Densità del fluido  $\left(\frac{kg}{m^3}\right)$  $\frac{kg}{m^3}$ .

- $\mu$ : Viscosità del fluido  $\left(\frac{kg}{m}\right)$  $\frac{kg}{m \cdot s}$ ) =  $(Pa \cdot s)$ .
- *N*: Numero di giri  $(s^{-1})$ .
- D: Diametro della girante  $(m)$ .
- P: Potenza dell'agitatore  $\left(\frac{kg \cdot m^2}{s^3}\right)$  $\left(\frac{m^2}{s^3}\right) = (W).$

Come si può vedere dalla Figura [1.2,](#page-19-0) il termine  $N_P$  aumenta al diminuire di Re per il regime di moto laminare e per quello di transizione, fino ad un valore critico oltre il quale  $N_P$  rimane costante e il moto è turbolento. Tale valore critico è approssimativamente  $Re \approx 10^4$ .

Si noti che dato un  $N_p$  costante la potenza dell'agitatore cresce con il cubo della velocità di rotazione  $N^3$  e con la quinta potenza del diametro della girante  $D^5$ .

Quindi se a parità di  $N_p$  e D si raddoppia N la potenza sarà 8 volte maggiore, se invece si mantengono  $N_p$  e N costanti e si raddoppia il diametro, la potenza sarà 32 volte più grande.

Per il lavoro sperimentale avendo usato la turbina Rushton con 6 pale ed essendo il moto turbolento si può assumere  $N_P \approx 5$ .

### <span id="page-18-0"></span>1.2.4 Numero di pompaggio o Pumping Number  $N_Q$

E un indice del pompaggio della girante; correla la portata volumetrica ` della girante per unità di tempo e di area  $(Q)$ , con la velocità e le dimensioni della girante stessa. Si noti che tale grandezza varia al variare della geometria del sistema e perciò anche in funzione di  $N_P$ .  $N_Q$  viene definito dall'equazione  $(1.12).$  $(1.12).$ 

<span id="page-18-1"></span>
$$
N_Q = \frac{Q}{ND^3} \tag{1.12}
$$

La Figura [1.3](#page-20-0) mostra il caso di dipendenza di  $N_Q$  in funzione del numero di Reynolds per un partcolare tipo di agitatore con  $N_P = 1.47$ . Un analogo tipo di studio sarebbe opportuno per il sistema utilizzato durante il lavoro di tesi.

<span id="page-19-0"></span>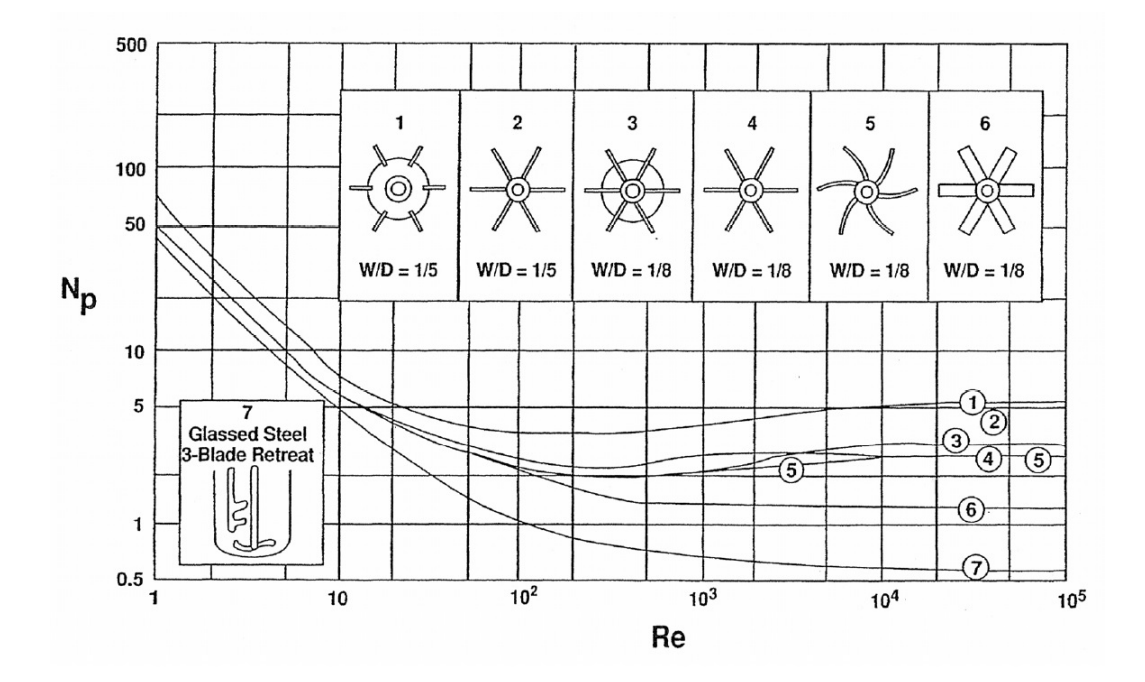

**Figura 1.2:** Relazione tra  $N_P$  e Re. Si noti che superato il valore  $Re \approx 10^4$ ,  $N_P$  diventa costante. In queste condizioni il moto del fluido è turbolento.[\[4\]](#page-94-3)

<span id="page-20-0"></span>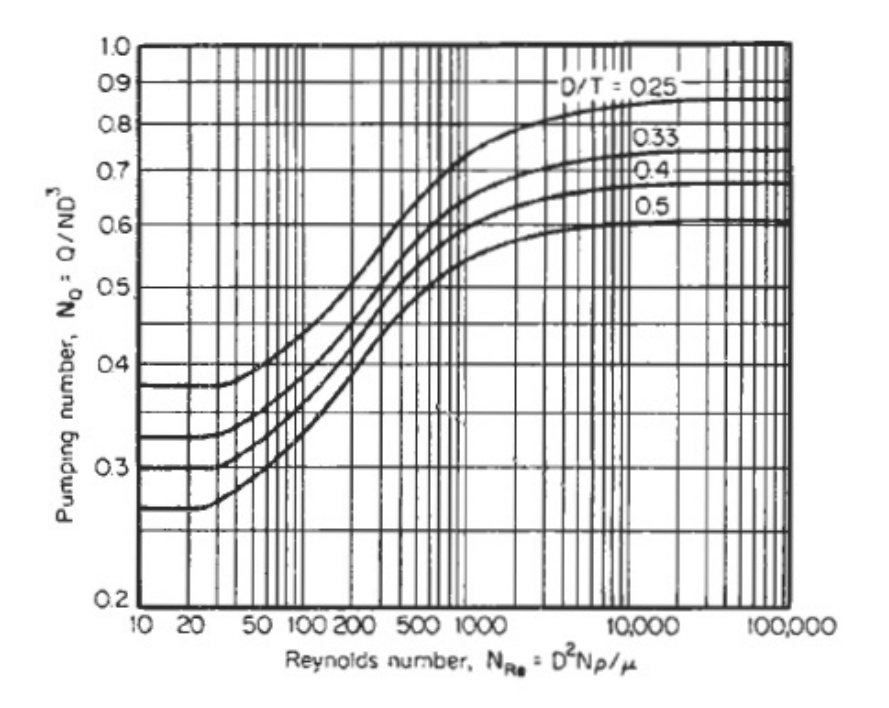

Figura 1.3: Relazione tra $N_Q$ e Re. Anche in questo caso oltre un valore critico di  $Re$  (i.e.  $10^4)$  il moto è turbolento e  $N_Q$  assume un valore costante.[\[5\]](#page-94-4)

#### <span id="page-21-0"></span>**1.2.5** Momento torcente  $T_q$

Riveste un'importanza rilevante nella progettazione; influenza sia la dimensione dell'agitatore che quella del motore elettrico.

Nella sua definizione più semplice è il prodotto vettoriale di una forza per una lunghezza o di un rapporto tra potenza e velcoit`a angolare. Se consideriamo come la velocit`a di rotazione in rpm e come potenza i Watt , l'espressione del momento torcente in Nm sarà:

$$
T_q = 9.554 \cdot \frac{\mathcal{P}}{N} \tag{1.13}
$$

## <span id="page-21-1"></span>1.3 Gli agitatori

Per ogni geometria del recipiente e per ogni condizione di moto, a prescindere dall'applicazione del mescolamento, è fondamentale la scelta di un agitatore. Tale scelta spesso determina l'efficienza del processo.

Si è scelto di presentare in Figura [1.4](#page-22-0) i tipi di agitatori più comunemente usati nell'industria di processo con i valori di  $N_P$  per moti turbolenti, quindi per  $Re \geqslant 10^4$ . Il numero  $N_P$  non è costante e varia in funzione del numero di pale, dell'angolo di contatto tra pale e disco della girante, del tipo di girante, del numero di baffles, e in base ad altri parametri geometrici.

Il numero di potenza  $N_P$  può essere ottenuto con esattezza solo sperimentalmente, con una misura del momento torcente sull'albero della girante e in determinate condizioni. Non `e raro vedere montati in uno stesso recipiente due tipi di agitatori diversi. Ad esempio in una reazione di dispersione `e norma comune usare un agitatore con palette piane in basso che garantisce elevati sforzi di taglio mentre più in alto si usano palette di tipo curvo per assicurare una velocità elevata e sforzi di taglio minori.

Gli agitatori si possono suddiviedere anche a seconda del modo in cui circola il fluido. Si distingue tra flusso assiale o flusso radiale come riporta la Figura [1.5.](#page-23-0) Il flusso assiale consiste in una spinta dal basso verso l'alto che spesso `e fondamentale per prevenire la precipitazione dei solidi e garantire una

<span id="page-22-0"></span>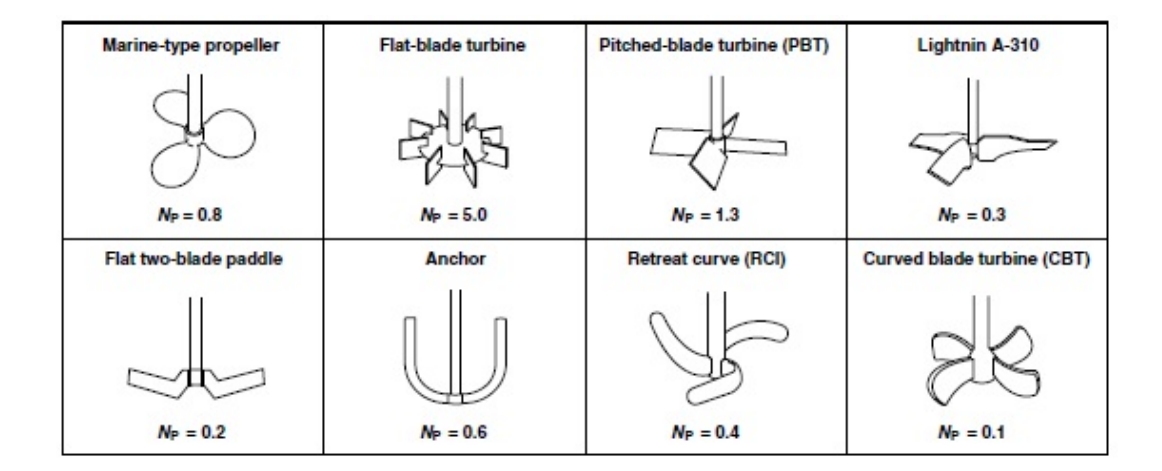

Figura 1.4: Power Number per vari tipi di agitatori. Si noti che tali valori sono solo approssimativi.  $N_P$  dipende anche dal numero di palette e dalla configurazione dei setti frangivortice e da altri fattori geometrici.[\[3\]](#page-94-2)

buona miscelazione come nelle operazioni di cristallizzazione e sospensione di solidi; esempi di questa categoria sono l'elica marina, la PBT, o agitatori speciali come l'A-310 della  $Lighthin^{\circledR}$ . Invece il flusso radiale genera un campo che spinge il fluido dalle palette della girante verso la parete. Il campo di moto prodotto dalla turbina Rushton, riportata in Figura [1.5](#page-23-0) sulla destra, produce una coppia di vortici contro-rotanti: un vortice sopra ed un vortice sotto il disco della girante.

Una nota particolare meritano gli agitatori Retreat curve impeller (RCI) e Curved blade turbine (CBT) . Quando vengono mescolati polimeri estremamente viscosi, per anni è stato utilizzato l'agitatore RCI tuttavia ultimamente nell'industria di processo che usa questi reattori si sta assistendo ad una sostituzione con gli agitatori CBT.

Un altra famiglia di agitatori è rappresentata in Figura [1.6,](#page-23-1) e si chiamano Close-clear impellers; sono molto usati per liquidi non newtoniani ad elevata viscosit`a e sono gli unici che garantiscono un'azione di mescolamento in prossimit`a della parete. Quando il recipiente `e dotato di una serpentina per il raffreddamento o riscaldamento essi garantiscono un ricambio di fluido tra la parete ed il seno della fase fluida.

<span id="page-23-0"></span>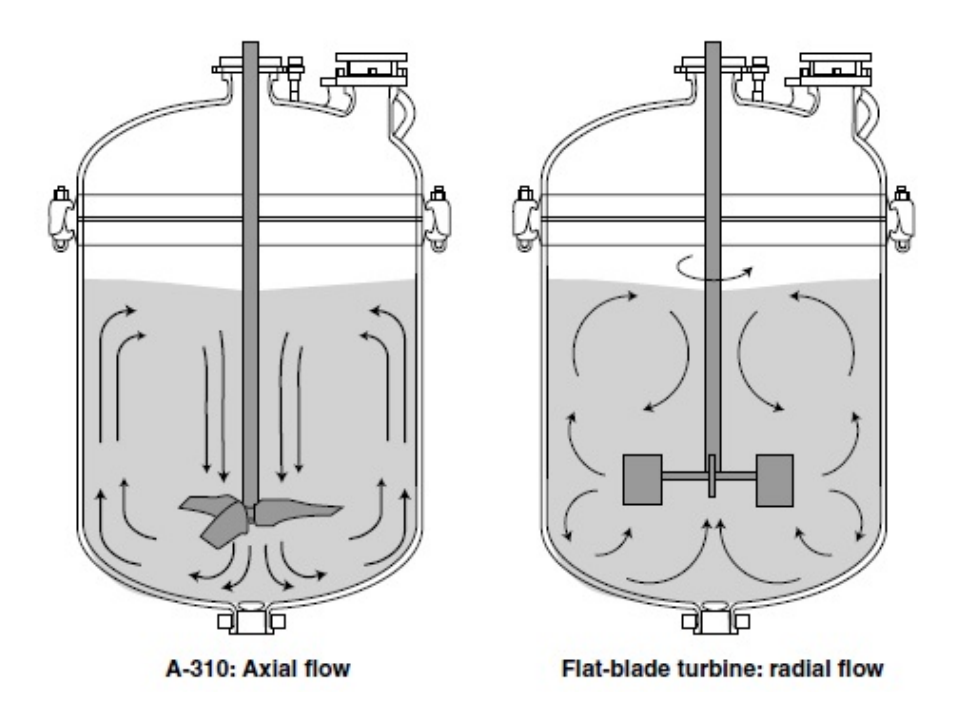

<span id="page-23-1"></span>Figura 1.5: Tipici andamenti del moto del fluido nei sistemi agitati.[\[3\]](#page-94-2)

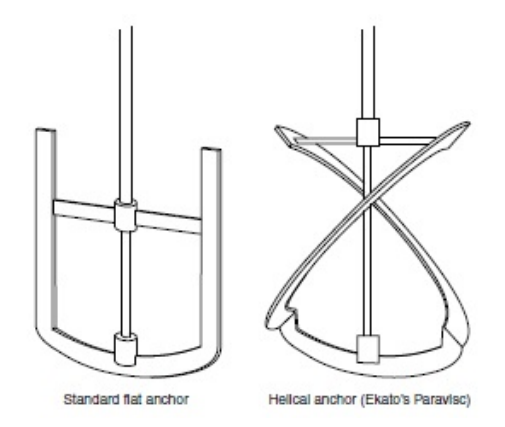

Figura 1.6: Agitatori di tipo ad ancora.[\[3\]](#page-94-2)

Infatti tali agitatori promuovono il flusso tangenziale, prevalentemente in prossimit`a della pareti del sistema lasciando la zona centrale, quella intorno all'albero, quasi imperturbata.

La Figura [1.7](#page-24-1) raffigura le linee di flusso per un recipiente dotato di un agitatore a gabbia come quello riportato in Figura [1.6.](#page-23-1) Si noti che in tali <span id="page-24-1"></span>sistemi la velocità di rotazione è molto bassa ed quindi il moto in questo caso `e viscoso.

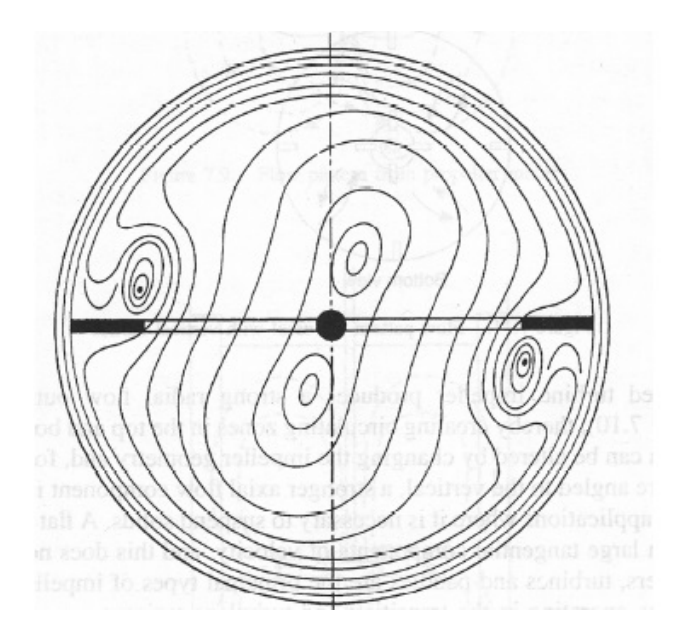

Figura 1.7: Linee di flusso per un sistema con agitatore a gabbia.[\[2\]](#page-94-5)

Le operazioni di mescolamento sono quelle più frequenti nell'industria di processo, sfortunatamente sono anche quelle meno comprese. Ma nonostante la grande varietà di agitatori e di processi coinvolti, alcuni elementi sono comuni in tutte le configurazioni e verranno rapidamente presentati.

Infine si noti che la Figura [1.8](#page-25-0) può essere usata come guida per scegliere un agitatore. In base alla viscosit`a del fluido e al volume del recipiente il grafico permette di individuare la scelta più adatta.

Per il lavoro sperimentale si è scelto di adoperare una turbina Rushton con 6 pale.

#### <span id="page-24-0"></span>1.3.1 Shear rate  $\dot{\gamma}$

Una delle relazioni più comunemente usate per calcolare lo shear rate  $\dot{\gamma}$ anche detta velocità di deformazione è l'equazione di Metzner-Otto [\(1.14\)](#page-24-2).

<span id="page-24-2"></span>
$$
\dot{\gamma} = k' \cdot N \tag{1.14}
$$

<span id="page-25-0"></span>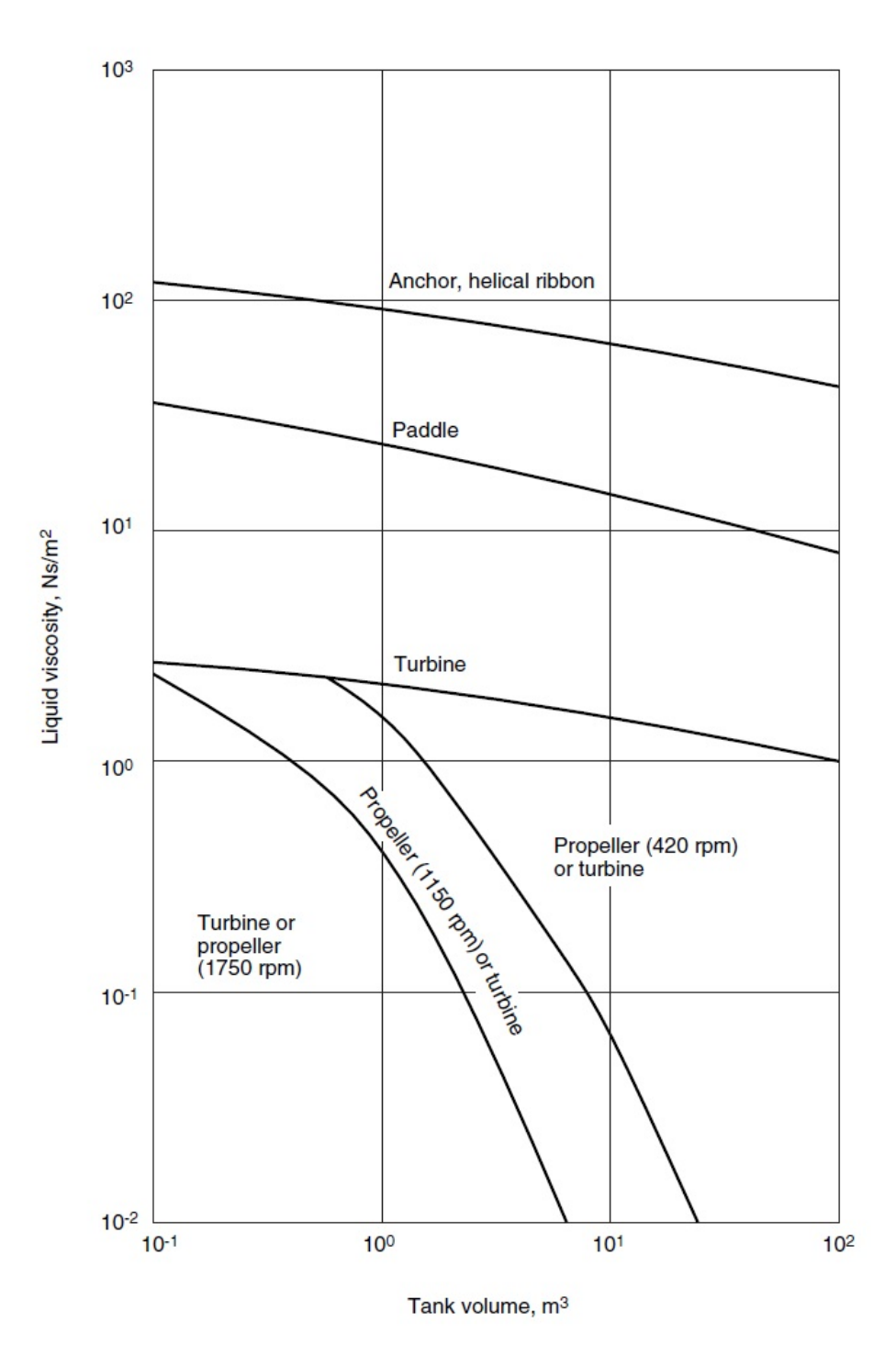

Figura 1.8: Guida alla selezione di un agitatore.[\[6\]](#page-94-6)

Dove:

- $\gamma$ è lo *shear rate* o anche gradiente di velocità ed ha le dimensioni di  $tempo^{-1}$ .
- $\bullet$   $k'$  è un coefficiente adimensionale che dipende dal tipo di girante.
- N è la velocità di rotazione che ha le dimensioni di  $tempo^{-1}$ .

La relazione [\(1.14\)](#page-24-2) è dipendente dal tipo di girante e dalla velocità di rotazione, mentre è indipendente dalle dimensioni del recipiente e dalla dimensione della girante. Inoltre è valida per tutti i regimi di moto, purchè non sia eccessivamente turbolento.

Il valore  $k'$  assume valori diversi se si vuole determinare lo sforzo massimo o quello medio. Si veda l'esempio seguente.

Per un agitatore  $Lighthin^{\circledR}$  A-310 è noto che  $k' = 8.6$ , allora se  $N =$ 100 rpm, si ricava dunque lo shear rate medio usando l'equazione [\(1.14\)](#page-24-2):

$$
\dot{\gamma} = k' \cdot N = 8.6 \cdot \frac{100}{60} = 14 s^{-1}
$$
\n(1.15)

Invece per valutare lo sforzo massimo si usa un valore costante di  $k'$ , indipendente dal tipo di girante. Si prende un valore pari a 150 se ci si trova in prossimità della girante, mentre si prende pari a 2000 se il calcolo è effettuato in corrispondenza della superficie di una paletta. Per il caso preso ad esempio si avrà per lo sforzo medio e quello massimo rispettivamente:

$$
\begin{cases} \dot{\gamma} = k' \cdot N = 250 \ s^{-1} \quad se \quad k' = 150 \\ \dot{\gamma} = k' \cdot N = 3334 \ s^{-1} \quad se \quad k' = 2000 \end{cases}
$$
 (1.16)

Occorre precisare ancora una volta che la relazione di Metzner-Otto è valida se il regime di moto è laminare o di transizione, mentre se il moto è turbolento, lo shear rate dipende dalla potenza dissipiata e dalla viscosità del fluido, come riportato dall'equazione [\(1.17\)](#page-26-0).

<span id="page-26-0"></span>
$$
\dot{\gamma} = \frac{P}{V} \cdot \sqrt{\mu} \tag{1.17}
$$

#### <span id="page-27-0"></span>1.3.2 La reologia del fluido

Un fattore che influenza fortemente la scelta dell'agitatore è la viscosità del fluido, come si intuisce dall'equazione [\(1.11\)](#page-17-3).

L'elica marina viene usata per viscosità del fluido fino a  $3 Pa \cdot s$ , mentre la famiglia degli agitatori a turbina è una scelta adatta per liquidi che hanno viscosità compresa nell'intervallo 50  $\div$  500  $Pa \cdot s$ , per viscosità maggiori è necessario l'utilizzo di agitatori speciali.

<span id="page-27-1"></span>Una scelta preliminare dell'agitatore in base solamente alla viscosità del fluido può essere effettuata grazie alla Tabella [1.1.](#page-27-1)

| Impeller           | Viscosity $(Pa \cdot s)$ |
|--------------------|--------------------------|
| Anchor             | $10^{-1} - 10^{-2}$      |
| Propeller          | $10^{-3} - 10$           |
| Flat-blade turbine | $10^{-3} - 30$           |
| Paddle             | $10^{-1} - 30$           |
| Gate               | $1 - 100$                |
| Helical screw      | $3 - 300$                |
| Helical ribbon     | $10 - 2000$              |
| Extruders          | $> 10^3$                 |

Tabella 1.1: Scelta dell'agitatore in base alla viscosità.[\[7\]](#page-94-7)

 $\hat{E}$  stato già sottolineato come il risultato di un'operazione di mescolamento dipenda da molte variabili e non si pu`o dire a priori se una condizione operativa sia vantaggiosa o meno. Infatti, capita spesso che ad un beneficio sia associato uno svantaggio.

Ad esempio uno sforzo di taglio elevato è molto utile durante una reazione chimica, infatti il reagente si disperde rapidamente favorendo la reazione, tuttavia il prodotto della reazione potrebbe essere sensibile ad elevati valori dello sforzo di taglio.

Occorre tener ben presente che la definizione di sforzo di taglio cambia a seconda della natura del fluido. Se il fluido è newtoniano lo sforzo di taglio è definito dall'equazione [\(1.18\)](#page-28-0).

<span id="page-28-0"></span>
$$
\tau = \mu \cdot \dot{\gamma} \tag{1.18}
$$

Dove:

- $\mu$  è la viscosità del fluido.
- $\tau$  è lo shear stress o sforzo di taglio.
- $\dot{\gamma}$  è lo shear rate.

Se il fluido è nonnewtoniano è valida l'equazione  $(1.19)$ .

<span id="page-28-1"></span>
$$
\tau = K \cdot \dot{\gamma}^n \tag{1.19}
$$

Dove:

- $\bullet$  K è un indice di consistenza del materiale.
- $\bullet$  *n* è un indice che tiene conto del comportamento del fluido.

In particolare a seconda dell'esponenete si distinguono due differenti comportamenti reologici:

$$
\begin{cases}\nse & n > 1 \Longrightarrow \text{Shear thickening fluid (STF)} \\
se & n < 1 \Longrightarrow \text{Shear thinning fluid}\n\end{cases}
$$
\n(1.20)

Infine si ricorda che se un fluido mostra un comportamento da solido sotto una certa soglia di sforzo, è valido il modello di Herschel-Bulkley riportato dall'equazione [\(1.21\)](#page-28-2).

<span id="page-28-2"></span>
$$
\tau = \tau_0 + K \cdot \dot{\gamma}^n \tag{1.21}
$$

Dove  $\tau_0$  indica la soglia di sforzo oltre alla quale il materiale comincia a scorrere e sotto la quale il materiale si comporta come un corpo rigido. Per il lavoro il fluido selezionato è l'acqua, un fluido non-newtoniano per cui verrà presa come valida l'equazione [\(1.18\)](#page-28-0).

#### <span id="page-29-0"></span>1.3.3 Trasferimento di calore

In ogni processo chimico in cui è coinvolto il mescolamento, il riscaldamento o il raffreddamento del recipiente `e un'operazione fondamentale.

Il calore trasferito e l'efficienza del trasferimento dipendono da alcuni parametri tra cui:

- la differenza di temperatura tra fluido di processo e fluido di servizio.
- il coefficiente di scambio termico.
- la diffusività termica del fluido.

Una grandezza adimensionale che caratterizza il trasferimento di energia è il numero di Nusselt Nu, ossia il rapporto tra il trasferimento di calore per convezione ed il trasferimento di calore per conduzione. Si pu`o dimostrare che  $Nu$  è funzione di due numeri adimensionali:  $Re \, e \, Pr$ . Il numero di Prandtl  $Pr$  è pari al rapporto tra viscosità cinematica e diffusività termica. Il numero di Reynolds è riportato nell'equazione $(1.7)$ .

$$
Pr = \frac{\nu}{\alpha_T} = \frac{\mu c_p}{k} \tag{1.22}
$$

<span id="page-29-1"></span>
$$
Nu = f(Pr, Re) = \frac{\dot{Q}_{conv.}}{\dot{Q}_{cond.}} = \frac{h_i D}{k}
$$
\n(1.23)

Dove le grandezze che compaiono nell'equazione  $(1.23)$  espresse con le unità di misura del S.I. sono:

- $\bullet~h_i$  coefficiente di scambio termico lato fluido di processo  $\left(\frac{W}{K\cdot m^2}\right)$
- D diametro del recipiente  $(m)$
- $\bullet~~k$  conducibilità termica del fluido  $(\frac{W}{K\cdot m})$

Un valore prossimo all'unità indica che il trasferimento per convezione e per conduzione sono dello stesso ordine di grandezza. Invece, se  $Nu \gg 1$  il moto del fluido è turbolento ed il trasferimento di calore per convezione è il principale meccanismo di trasporto. Per determinare il numero di Nusselt in sistemi

come quello di Figura [1.9,](#page-31-1) con camicie di riscaldamento e raffreddamento, si usa l'equazione [1.24.](#page-30-1) I parametri e l'intervallo di validità per diverse giranti sono riportati in Tabella [1.2.](#page-30-0)

<span id="page-30-1"></span>
$$
Nu = a \cdot Re^b \cdot Pr^{\frac{1}{3}} \cdot \phi^m \tag{1.24}
$$

Dove:

- $\bullet$ <br/> $\phi$ è il rapporto tra viscosità nel seno della fase fluida e viscosità alla parete.
- $\bullet$  a, b, m sono costanti che dipendono dalla configurazione del sistema.
- $Re \, e \, Pr$  sono rispettivamente i numeri di Reynolds e Prandtl.

| Agitator              | $\boldsymbol{a}$ | $\boldsymbol{b}$ | m    | Range of Re         |
|-----------------------|------------------|------------------|------|---------------------|
| Paddle                | 0.36             | $rac{2}{3}$      | 0.21 | $30 - 300000$       |
| Pitched Blade Turbine | 0.53             | $\frac{2}{3}$    | 0.24 | $80 - 200$          |
| Flat-blade turbine    | 0.54             | $\frac{2}{2}$    | 0.14 | $40 - 300000$       |
| Propeller             | 0.54             | $\frac{2}{2}$    | 0.14 | 2000                |
| Anchor                | 1                | $\frac{1}{2}$    | 0.18 | $10 - 300$          |
| Anchor                | 0.36             | $\frac{2}{3}$    |      | $0.18$ $30 - 40000$ |
| Helical ribbon        | 0.633            | $\frac{1}{2}$    | 0.18 | $8 - 100000$        |

<span id="page-30-0"></span>Tabella 1.2: Valori dei parametri e range di validità per calcolare  $Nu.[8]$  $Nu.[8]$ 

Le prove svolte sono state effettuate in condizioni isoterme. Uno sviluppo del lavoro potrebbe essere quello di prendere in considerazione anche il trasferimento di calore.

<span id="page-31-1"></span>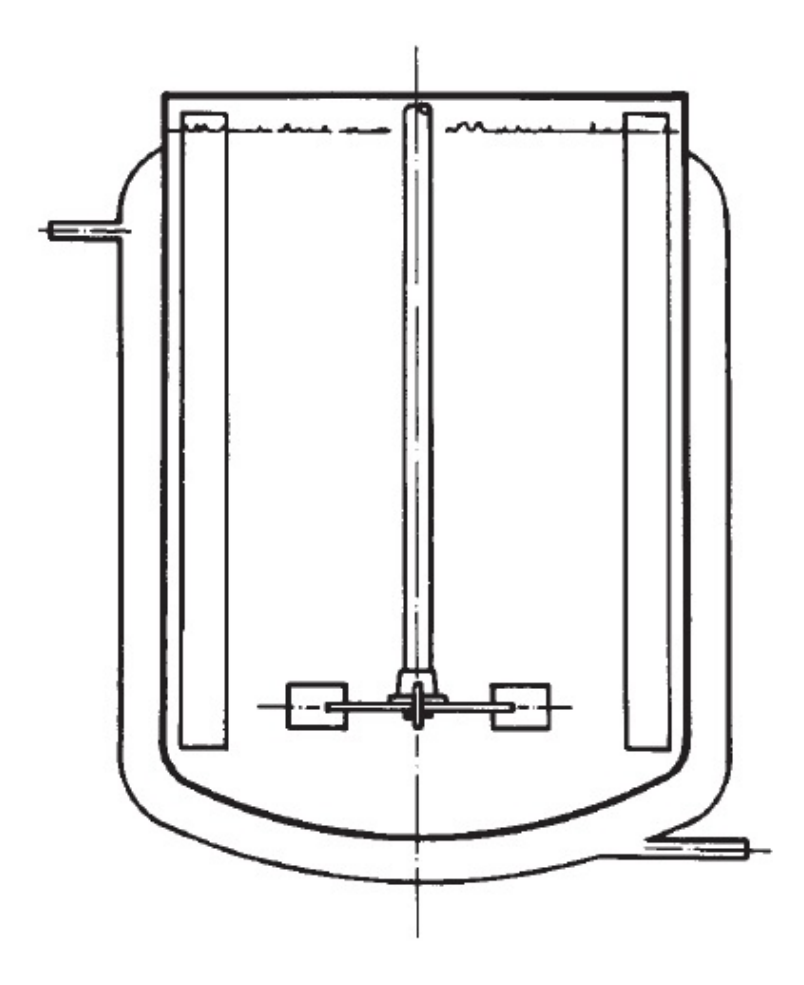

Figura 1.9: Schema di un reattore con camicia.[\[8\]](#page-94-8)

#### <span id="page-31-0"></span>1.3.4 Setti frangivortice o Mixing Baffles

I setti frangivortice comunemente chiamati baffles hanno un ruolo fondamentale se si vuole ottenere un'efficiente miscelazione. Evitano i vortici superficiali, promuovono una buona miscelazione, aumentano la turbolenza e distribuiscono meglio l'energia cinetica al fluido, soprattutto per liquidi a medio-bassa viscosit`a. Non vengono usati con agitatori di tipo ad elica. Inoltre possono creare problemi di pulizia perch´e sono punti di proliferazione batterica. Alcune tipologie di questi setti vengono riportati in Figura [1.10](#page-32-0)

Le loro funzioni sono impedire al fluido di assumere un moto di insieme ed evitare la formazione di vortici verticali sul pelo libero del liquido. I fluidi

<span id="page-32-0"></span>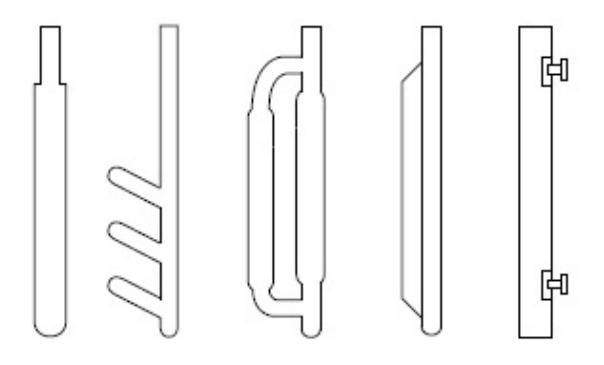

<span id="page-32-1"></span>Figura 1.10: Mixing baffles comunemente presenti nei recipienti industriali.[\[3\]](#page-94-2)

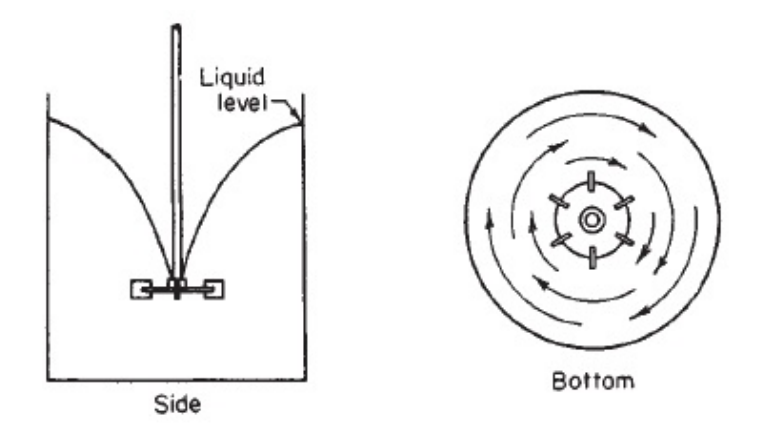

Figura 1.11: Campo di moto per recipienti senza baffles con vortici superficiali.[\[6\]](#page-94-6)

sono solitamente liquidi acquosi a medio-bassa viscosità. La configurazione standard prevede 4 setti equispaziati e perciò a 90° l'uno dall'altro. Essi sono prismi rettangolari con altezza pari all'altezza del recipiente e larghezza pari  $a \frac{T}{10}$  o  $\frac{T}{12}$ .[\[9\]](#page-94-9)

Quando in un recipiente senza setti la girante assiale è montata centralmente come in Figura [1.11,](#page-32-1) si ha la formazione di vortici dovuti all'azione della girante che causa la rotazione rigida della massa di fluido. Questo effetto provoca trascinamenti d'aria, crea sbilanciamenti del carico idrostatico ed un complessivo peggioramento dell'efficienza di mescolamento. Come mostrato in Figura [1.12](#page-33-1) per evitare queste complicazioni senza montare baffles si può installare l'agitatore in posizione decentrata e/o inclinata. Il lavoro di tesi ha

<span id="page-33-1"></span>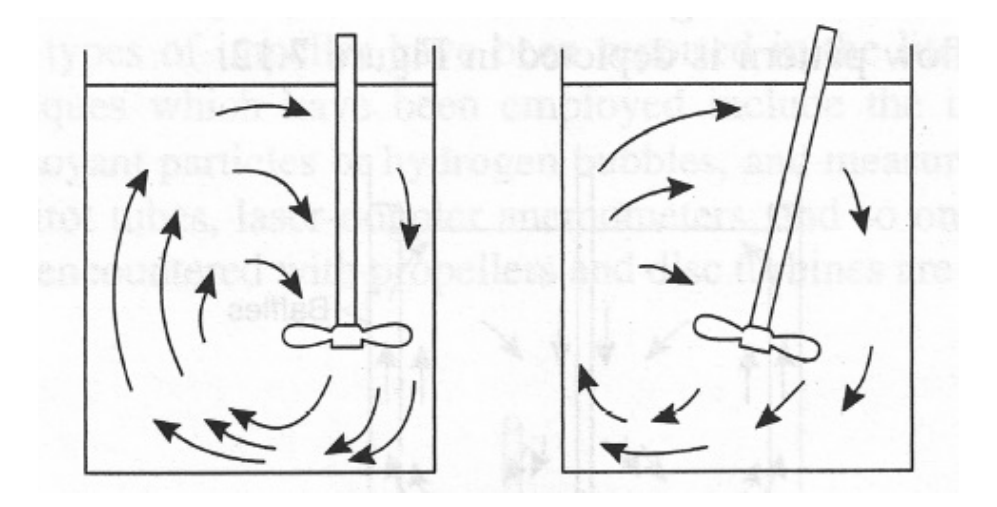

Figura 1.12: Campi di moto di agitatori assiali senza baffles e senza vortici superficiali

avuto come obiettivo di capire che effetto provocano i baffles sulla frequenza di sospensione.

## <span id="page-33-0"></span>1.4 Linee guida

Ricapitolando in un recipiente agitato vanno presi in considerazione principalmente tre aspetti:

- 1. Il tipo di flusso generato dall'agitatore.
- 2. La quantità di fluido scaricato dall'agitatore, ossia la portata, che è proporzionale al prodotto  $ND^3$ .
- 3. Il grado di turbolenza, ossia la prevalenza, proporzionale al prodotto  $N^2D^2$ .

Si noti che la potenza poichè è il prodotto della prevalenza per la portata è proporzionale a  $N^3D^5$  come è chiaro dall'equazione [\(1.11\)](#page-17-3). Sicché è possibile avere un infinito numero di coppie diametro-velocità di rotazione per una stessa potenza. Da questa informazione si ottiene che agitatori veloci con diametri piccoli danno principalmente prevalenza, mentre agitatori lenti con diametri grandi danno prevalentemente portata. Infine dato che le operazioni di mescolamento spesso coinvolgono altri tipi di fenomeni come ad esempio reazioni chimiche, trasferimento di calore e di materia, occorre prima stabilire quale sia l'operazione principale e il fenomeno determinante per poter effettuare la scelta migliore. Ad ogni modo esistono altri parametri che devono essere presi in considerazione in fase di progettazione tra cui:

- le specifiche del processo;
- le caratteristiche reologiche del fluido;
- il costo;
- il materiale richiesto per la costruzione;

Per il seguente lavoro ci si è limitati a studiare l'effetto che hanno i baffles e la velocit`a di rotazione sulla frequenza di sospensione per un reattore cilindrico agitato con una turbina Rushton a 6 pale.

## <span id="page-34-0"></span>1.5 Operazioni di mescolamento solido-liquido

Il mescolamento tra fase liquida e fase solida interessa alcune delle più importanti operazioni dell'industria di processo come le seguenti:

- 1. Dissoluzione di un solido in un liquido.
- 2. Dispersione di particelle solide.
- 3. Cristallizzazione.
- 4. Scambio ionico, adsorbimento.
- 5. Reazioni solido-catalitizzate.
- 6. Polimerizzazione in sospensione.

Tabella 1.3: Potenza richiesta dai sistemi agitati.[\[6\]](#page-94-6)

<span id="page-35-0"></span>

|         | Agitation Power $\left(\frac{kW}{m^3}\right)$ | Application               |
|---------|-----------------------------------------------|---------------------------|
| Mild    | $0.01 - 0.10$                                 | Blending, Mixing, Homoge- |
|         |                                               | neous reactions           |
| Medium  | $0.3 - 1.5$                                   | Heat transfer, L-L mixing |
| Severe  | $1.5 - 2$                                     | Severe Slurry suspension, |
|         |                                               | Gas absorption, Emulsions |
| Violent | > 2.0                                         | Fine slurry suspension    |

 $\hat{E}$  essenziale conoscere i fenomeni fisico-chmici che regolano l'operazione considerata. Alcune considerazioni preliminari per le operazioni di mescolamento sono:

- 1. Classificazione del processo: continuo, batch, semi-batch.
- 2. Identificazione delle fasi presenti nel sistema.
- 3. Propriet`a delle fasi del sistema: ad esempio se il materiale tende ad agglomerare oppure se cambia viscosità.
- 4. Operazioni unitarie del processo: il processo di mescolamento può essere molto complesso e pu`o essere necessario scomporlo in una serie di operazioni.
- 5. Geometria del recipiente ed internals.
- 6. Parametri del mescolamento.

A seconda dell'utilizzo e del tipo di processo come si vede dalla Tabella [1.3](#page-35-0) varia la potenza per unità di volume richiesta.
# Capitolo 2

## Metodi e Materiali

In questo capitolo vengono presentate le tecniche di misura sperimentali adottate nel lavoro di tesi che servono per determinare le frequenze caratteristiche dei fenomeni di sospensione.

Sono state utilizzate due tecniche: la prima è la PIV, acronimo di Particle Image Velocimetry usata per l'acquisizione di serie temporali del campo di moto locale del liquido, la seconda invece è basata sull'acquisizione e sull'analisi delle immagini con lo scopo di determinare il numero delle particelle solide sospese in una data regione del sistema per ogni istante temporale. Nel corso del lavoro svolto per la determinazione del campo di moto del fluido `e stato utilizzato il software DynamicStudio 3.3™della DantecDynamcis. Per la determinazione delle particelle solide sospese è stato utilizzato sia DynamicStudio 3.3™ sia il sofware di calcolo MATLAB.<sup>®</sup>

## 2.1 L'apparato di miscelazione

 $\hat{E}$  stato scelto un recipiente cilindrico di Perspex  $\mathcal{B}$  con fondo piano, le cui caratteristiche principali sono riportate in Tabella [2.1.](#page-37-0) Uno schema semplificato del recipiente è riportato in Figura [2.1.](#page-37-1) Come girante è stata presa una turbina Rushton a 6 pale le cui principali caratteristiche geometriche sono riportate in Tabella [2.2](#page-38-0) assieme alle grandezze geometriche degli internals.

<span id="page-37-1"></span>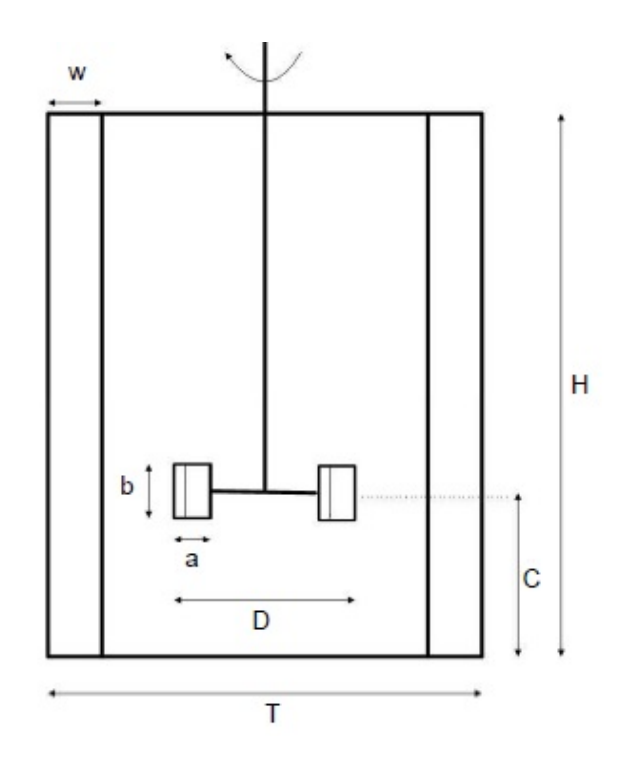

Figura 2.1: Schema rappresentativo del sistema di miscelazione

|                |       | Parametro Valore Unità di Misura |
|----------------|-------|----------------------------------|
| T              | 232   | $\,mm$                           |
| H              | 232   | $\,mm$                           |
| $\overline{C}$ | 116   | mm                               |
| D              | 78.67 | $\,mm$                           |
| $\overline{w}$ | 23.2  | $\,mm$                           |
| h              | 15.7  | $\,mm$                           |
| a              | 19.67 | $\,mm$                           |

<span id="page-37-0"></span>Tabella 2.1: Caratteristiche geometriche principali dell'apparato sperimentale.

| Parametro           | Valore | - Unità di misura |
|---------------------|--------|-------------------|
| Volume              | 9.81   | dm <sup>3</sup>   |
| Shaft diameter      | 18     | mm                |
| Diameter of disk    | 58     | mm                |
| Number of blades    | 6      |                   |
| Angle of blades     | 90     | deg               |
| Spessore del baffle | 4.8    | mm                |
| Larghezza baffle    | 23.2   | m m               |

<span id="page-38-0"></span>Tabella 2.2: Parametri caratteristici della girante e degli internals.

Per evitare distorsioni ottiche dovute alla curvatura della parete il reci-piente è immerso in un secondo recipiente riempito con lo stesso liquido.[\[10\]](#page-94-0)

Il liquido usato è acqua demineralizzata e riempie il recipiente fino alla sommità. La velocità di rotazione dell'albero è regolabile tramite un inverter, e la misura viene effettuata con un tachimetro digitale. Il set-up dell'apparato sperimentale è visibile in Figura [2.2.](#page-39-0)

<span id="page-39-0"></span>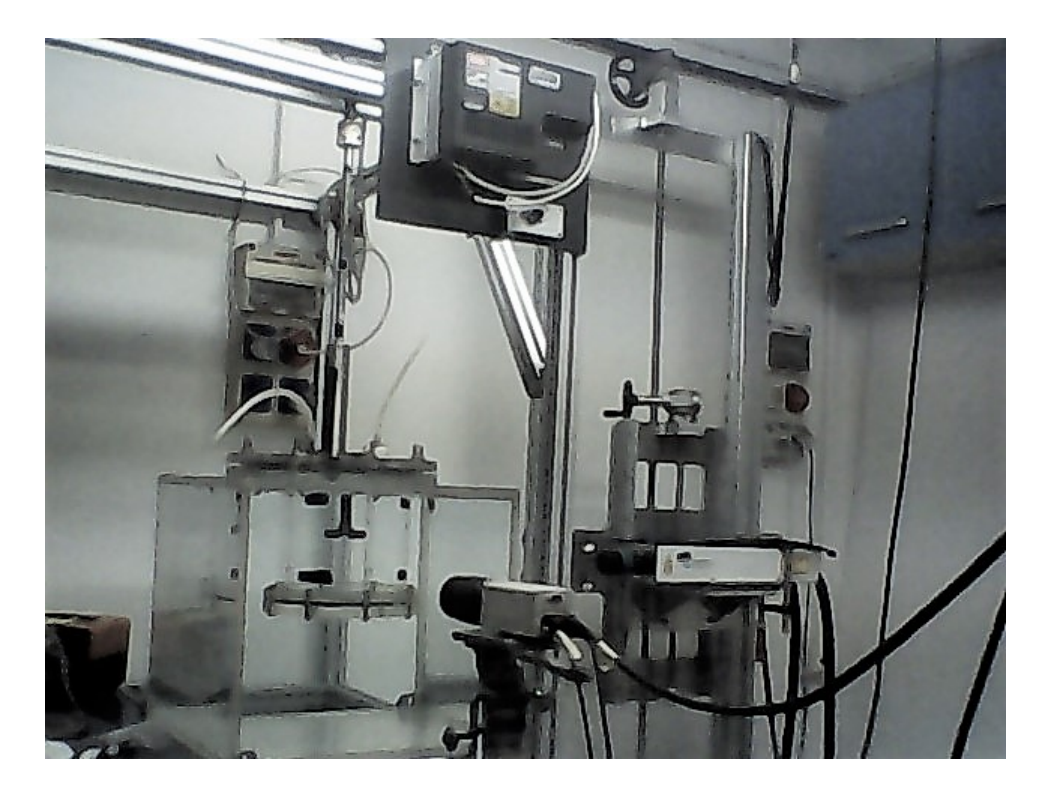

Figura 2.2: L'apparecchiatura usata durante le prove sperimentali è costituita dal recipiente agitato visibile sulla sinistra, davanti al quale si trova la macchina fotografica ad alta definizione e sopra al quale è visibile l'invereter per la regolazione della velocità della girante. Sulla destra si trova il generatore di raggi LASER.

## 2.2 Particle Image Velocimetry (PIV)

Con la PIV si vuole determinare lo spostamento in un dato intervallo di tempo per alcune particelle chiamate seeding. Un LASER ed un sistema di lenti peremettono di ottenere un piano illuminato con una luce pulsante.

Ad ogni impulso luminoso, una telecamera CCD (Charge Coupled Device) posizionata con l'obiettivo perpendicolare al piano illuminato, registra le immagini. La telecamera e la luce pulsata sono sincronizzate in modo tale che la posizione delle particelle nell'istante dell'impulso 1 vengano registrate nell'immagine frame 1 della telecamera e nell'istante dell'impulso 2 nell'immagine frame 2. L'immagine nel frame 1 e l'immagine nel frame 2 vengono correlate per valutare un vettore spostamento medio locale. E così per tutta la durata dell'osservazione ad ogni coppia di immagini corrisponde una coppia di impulsi.

Nel momento in cui l'analisi è svolta per tutte le immagini acquisite si ottiene una mappa vettoriale dello spostamento medio delle particelle traccianti. Quindi si divide questo risultato per l'intervallo di tempo stabilito tra due immagini successive e si ottiene la mappa vettoriale delle velocità del fluido.

A questo punto occorre eliminare i valori che non sono consistenti fisicamente.

Infine si avrà dunque un'approsimazione verosimile del campo di moto del fluido.

La PIV è largamente usata poiché ha una discreta accuratezza, è rapida e non invasiva. E un tecnica di misura facilmente riproducibile che permette di ` ottenere sperimentalmente il campo di moto di un fluido.[\[11\]](#page-95-0)

Come tutti i metodi di analisi ha vantaggi e svantaggi.

Il principale vantaggio consiste nell'assenza di perturbazioni sul moto del fluido: è un metodo sostanzialmente non invasivo, estremamente flessibile e per questo adoperato frequentemente nei laboratori di fluidodinamica.

Purtroppo richiede necessariamente che il fluido sia trasparente e che si debbano usare particelle traccianti o seeding particles per la determinazione del campo di moto.

Per il lavoro svolto si è scelto di usare come particelle traccianti della polvere di talco.

#### 2.2.1 Principi di funzionamento

Con la PIV si vuole determinare lo spostamento più probabile  $d\bar{x}$  di fluido nel periodo di acquisizione dt, con un'operazione chiamata cross-correlation, avendo assunto che le particelle traccianti seguano il fluido punto per punto.[\[12\]](#page-95-1)

La velocità istantanea locale è data dall'equazione  $(2.1)$ :

<span id="page-41-0"></span>
$$
u_i(t) = \frac{d\bar{x}}{dt} \tag{2.1}
$$

Dove:

- $d\bar{x}$  è lo spostamento delle particelle registrato nel piano tra due impulsi luminosi consecutivi.
- $\bullet$  dt è l'intervallo di tempo tra i due impulsi consecutivi.

La registrazione delle immagini avviene in modalità Double Frame Mode: istante per istante viene acquisita una coppia di immagini. Ai due elementi della coppia corrispondono due impulsi laser distanziati da un intervallo di tempo scelto in base alla velocità di rotazione.

La posizione delle particelle viene registrata dalla macchina fotografica "HiSense MK I CCD (Charge Coupled Device)"con una risoluzione di immagine pari a  $1340 \times 1024$  pixels montata con l'obiettivo perpendicolare al piano illuminato dal laser. Per la fase liquida è stato scelto un valore dell'apertura dell'obiettivo a 11, mentre per la fase solida l'apertura `e stata impostata su 8.

L'emissione del laser, la sincronizzazione laser/camera, l'acquisizione e l'elaborazione dei dati sono gestiti dal modulo di controllo e dal software fornito dalla DantecDynamics. Le immagini vengono successivamente suddivise in aree più piccole, chiamate *aree di interrogazione*(AI).

La grandezza delle aree di interrogazione determina la risoluzione spaziale del campo di velocità. Si suppone che queste aree siano così piccole che la

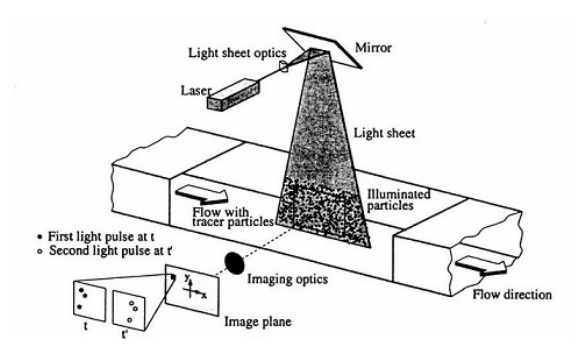

Figura 2.3: Schema rappresentativo del principio di funzionamento della PIV. Una coppia di immagini prese sul piano illuminato dal laser viene elaborata per ricavare un vettore di spostamento medio. Dal rapporto tra spostamento medio ed intervallo di tempo si ricava il vettore di velocità.<sup>[\[13\]](#page-95-2)</sup>

velocit`a sia uniforme e costante in ogni punto.[\[13\]](#page-95-2) Arrivati a questo questo punto prese n coppie di immagini si usa una funzione di correlazione per ricavare le componenti della velocità.

Si osservi che, le dimensioni delle particelle e l'intervallo di tempo tra due impulsi, sono il risultato di un bilanciamento tra due effetti contrapposti. Infatti se particelle più grandi riflettono meglio la luce, è anche vero che usare particelle piccole permette di rappresentare meglio il moto del fluido.

Analogamente, l'intervallo di tempo tra due impulsi successivi, bench´e debba essere minimizzato per eliminare le componenti della velocità non interessanti, deve essere massimizzato per ottenere una sufficiente risoluzione.[\[14\]](#page-95-3) Solitamente gli intervalli tra due impulsi successivi variano in funzione della velocit`a di rotazione, ma solitamente sono compresi nell'intervallo indicato dall'equazione [\(2.2\)](#page-42-0).

<span id="page-42-0"></span>
$$
250\mu s \le \Delta t \le 600\mu s \tag{2.2}
$$

Riassumendo un apparato per la PIV deve necessariamente avere:

- una fonte luminosa ad elevata energia.
- una lente polarizzata per proiettare i raggi su un piano.
- particelle note con il nome di seeding particles.
- una fotocamera molto veloce ed ad alta definizione tipo(CCD).
- un software di calcolo.

#### 2.2.2 Il LASER

Un'onda elettromagentica incidente su un dato materiale può avere come effetto quello di stimolare l'emissione di un'altra onda in fase con la prima. Si può dimostrare che, avendo chiamato  $N_1$  ed  $N_2$  rispettivamente le popolazioni di atomi nei livelli 1 e 2 dello stesso materiale, se  $N_2 > N_1$ , il materiale è attivo ed assorbitore, e se la differenza tra i due livelli di energia corrisponde ad una frequenza nel campo delle frequenze ottiche si ottiene un amplificatore LASER. Affinch`e questo amplificatore diventi un generatore di radiazioni occorre introdurre una coppia di specchi piani paralleli l'uno all'altro tra il materiale attivo.

Senza approfondire ulteriormente l'argomento che è trattato in maniera esaustiva in altri testi, ci si limita a ricordare che Il LASER è una fonte di luce monocromatica, caratterizzata da:

- Una grande potenza.
- Un'elevata direzionalità.
- Un'elevata brillanza.
- Una coerenza sia spaziale che temporale.
- Un breve impulso.

La parola LASER in realtà è un acronimo che sta per (Light Amplification by Stimulated Emission of Radiation).[\[15\]](#page-95-4)

Durante le prove è stato usato il laser Nd:YAG con emissione a lunghezza d'onda  $\lambda = 532nm$ , con frequenza massima di 15 Hz. I raggi vengono rifratti da una lente polarizzata che dispone la luce su un unico piano.

#### 2.2.3 Le particelle traccianti

Quando viene utilizzata la tecnica PIV, si utilizzano particelle traccianti ipotizzando che esse seguano il fluido in ogni punto; così da una misura indiretta si ottiene la velocità del fluido.

Non bisogna sottovalutare l'effetto di una scelta di tracciante inappropriato. Le caratteristiche fondamentali che le particelle di tracciante devono avere sono:

- riflettere la luce il più possibile;
- seguire il fluido senza interferire con il moto.

Nelle prove svolte si è scelto di utilizzare come particelle traccianti della polvere di talco.

#### 2.2.4 L'algoritmo di cross-correlation

Per ricavare le componenti della velocità in un dato piano, occorre implementare una funzione di correlazione per le immagini. E stata presa la ` funzione di cross-correlation, il cui algoritmo è sinteticamente rappresentato in Figura [2.4,](#page-45-0) dove:

- $f(m,n)$  e  $g(m,n)$  sono, rispettivamente, l'intensità luminosa a t e a  $t + \Delta t;$
- $s(m,n)$  è il vettore spostamento delle particelle tra due immagini consecutive che dipende dall'intervallo di tempo ∆t e dal moto del fluido;

<span id="page-45-0"></span>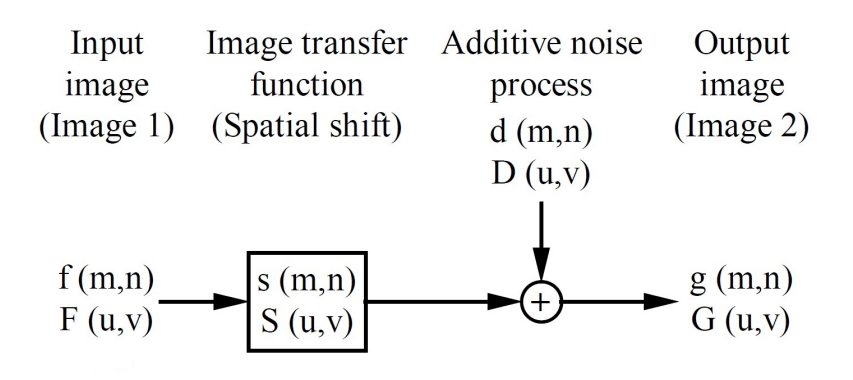

Figura 2.4: Schema del modello di cross correlation.[\[16\]](#page-95-5)

 $\bullet$   $\mathbf{d}(m,n)$  rappresenta il rumore di fondo, questo termine tiene conto di quelle particelle che entrano o escono dall'area di interrogazione selezionata.

Il vettore spostamento s viene stimato con l'equazione [\(2.3\)](#page-45-1), ossia la funzione di cross-correlation.

<span id="page-45-1"></span>
$$
\phi_{fg} = \sum_{k=-\infty}^{k=\infty} \sum_{l=-\infty}^{l=\infty} f(k,l) \cdot g(m+k, n+l)
$$
\n(2.3)

Occorre precisare che, è più oneroso dal punto di vista computazionale operare con serie numeriche piuttosto che con le moltiplicazioni; ed `e per questo motivo che il software di calcolo adopera la FFT(Fast Fourier Transform) da come si può intuire dal diagramma a blocchi di Figura [2.5.](#page-46-0)

L'algoritmo viene implementato su una griglia rettangolare con il 50% di overlap tra celle adiacenti. L'area di interrogazione (IA) è stata scelta pari a  $64 \times 64$  pixels.

<span id="page-46-0"></span>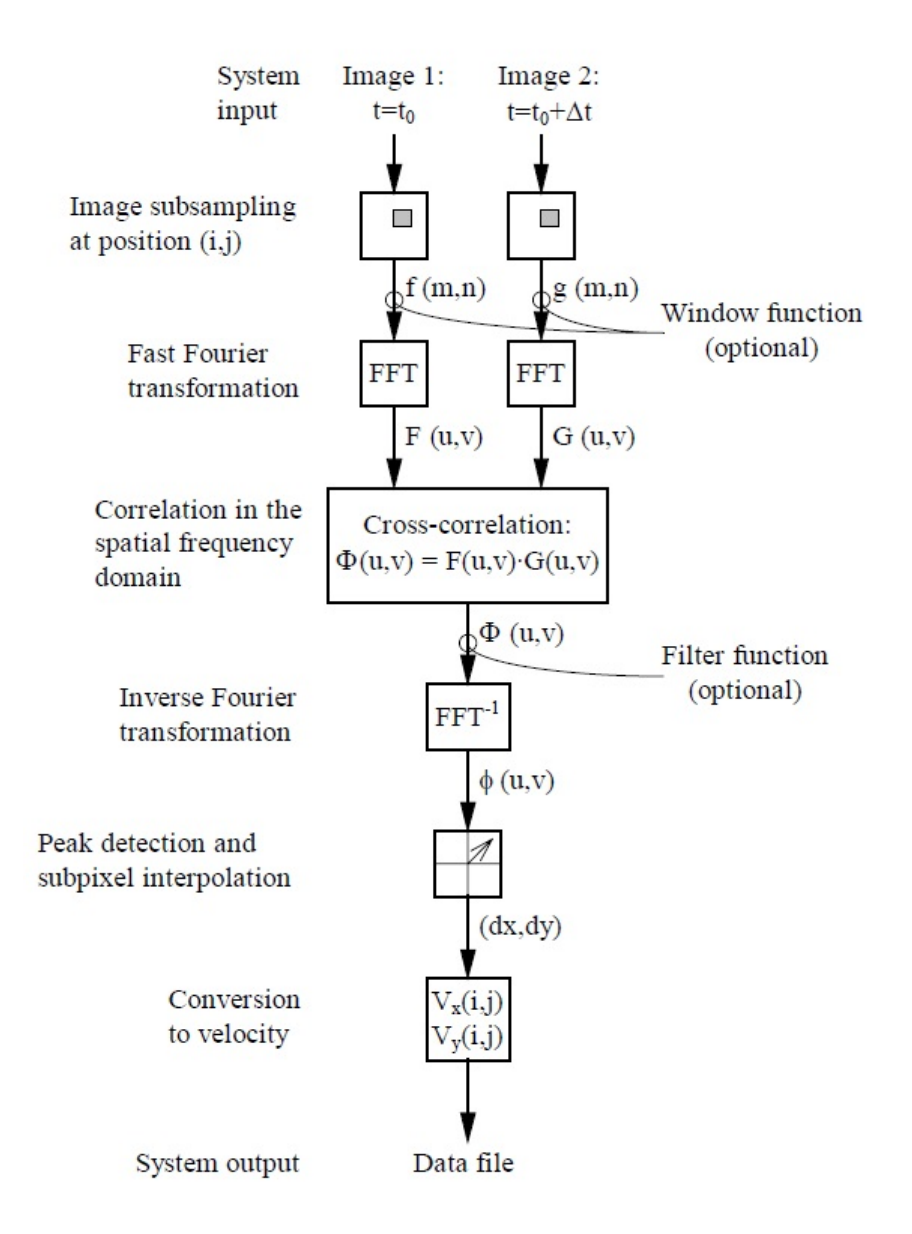

Figura 2.5: Schema dell'algoritmo di cross-correlation.[\[16\]](#page-95-5)

### 2.3 Power Spectral Density o PSD

Il metodo utilizzato per ottenere una stima dei fenomeni di dispersione è stato quello di calcolare la potenza associata ad una specifica frequenza di un dato segnale. Si intende cioè analizzare il comportamento di un segnale scomponendolo in una somma di sinusoidi con diverse frequenze. In altre parole, si ricorre ad una funzione chiamata Power Spectral Density o (PSD).

Una stima non parametrica della PSD di un segnale è la funzione periodogramma. Dato un segnale  $x_n$  con frequenza di campionamento f la funzione periodogramma è definita dall'equazione  $(2.4)$ .[\[18\]](#page-95-6)

<span id="page-47-0"></span>
$$
\hat{P}(f) = \frac{\Delta t}{N} \left| \sum_{n=0}^{N-1} x_n e^{-in2\pi f} \right|^2 \quad -\frac{1}{2\Delta t} < f < \frac{1}{2\Delta t} \tag{2.4}
$$

Un esempio aiuta a vedere la potenza di questo strumento numerico di calcolo.

Wolf ha preso nota del numero di macchie solari osservate ogni anno e sembra che ci sia un andamento oscillante come si vede dalla Figura [2.6,](#page-48-0) ma grazie all'utilizzo della funzione periodogramma, si ottiene un'informazione più precisa. Il picco più elevato della PSD si trova in corrispondenza di una frequenza pari a 0.09 cicli all'anno come si vede in Figura [2.7.](#page-49-0)[\[19\]](#page-95-7) Sapendo che la frequenza è l'inverso del periodo, si ottiene che le macchie solari osservate hanno un periodo caratteristico di circa 11 anni.

<span id="page-48-0"></span>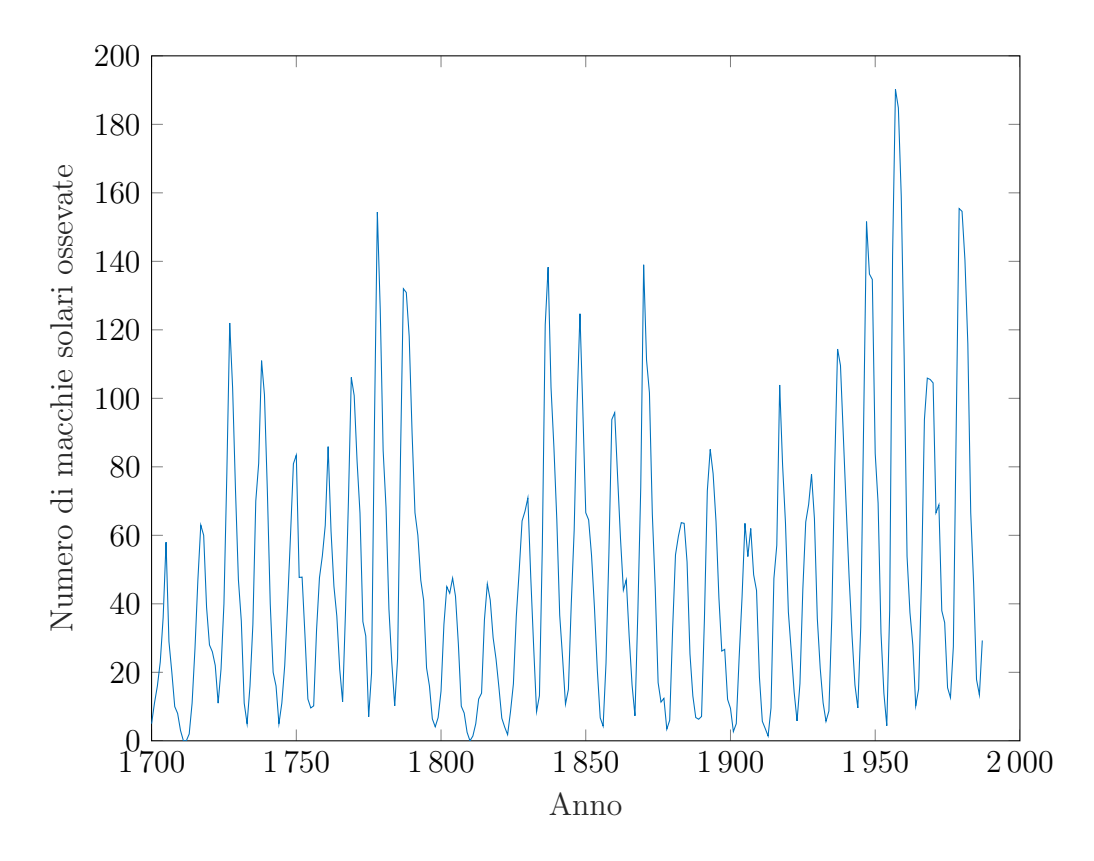

Figura 2.6: Macchie solari osservate negli anni.[\[19\]](#page-95-7)

<span id="page-49-0"></span>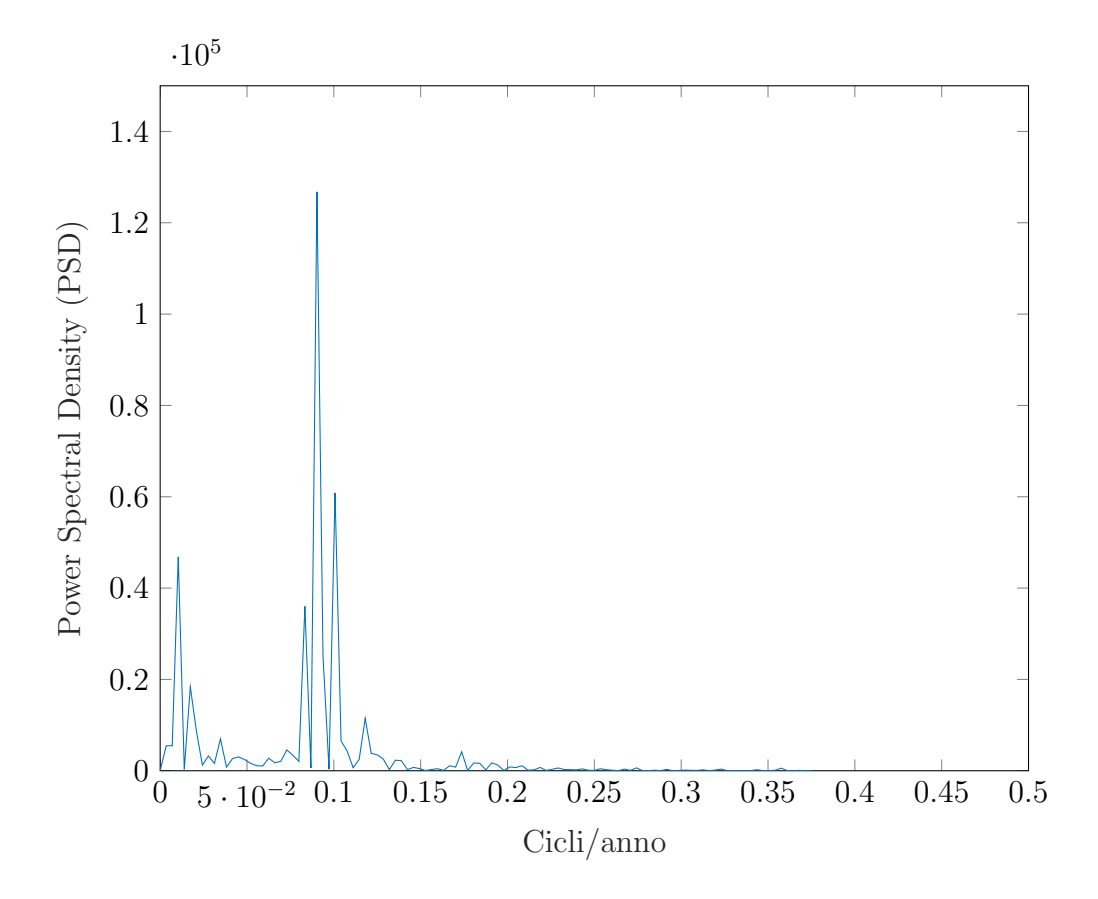

Figura 2.7: Funzione Periodogramma applicata alle osservazioni delle macchie solari. Si osservi il picco in corrispondenza di 0.09 cicli/anno. Sulla base di questo risultato è possibile affermare che le macchie solari hanno un andamento ciclico con un periodo di circa 11 anni

## 2.4 Introduzione a DynamicStudio™

Per prendere confidenza con il software si è analizzato il campo di moto medio di in un recipiente con 4 setti montati simmetricamente.

Sono stati presi in considerazione alcuni esperimenti, cambiando solamente la velocità di rotazione N, i valori sono riportati in Tabella [2.3.](#page-50-0)

<span id="page-50-0"></span>**Tabella 2.3:** Valori di N,  $V_{tip}$  e Re usati durante le prove sperimentali. Si noti che in base a quanto si vede in Figura [1.2](#page-19-0) tutte le prove sono con  $Re > 10^4$  per cui il moto è turbolento.

| N(rpm) | $V_{tip}(m/s)$ | Re()                |
|--------|----------------|---------------------|
| 200    | 0.81           | $2.06 \cdot 10^{4}$ |
| 250    | 1.01           | $2.58 \cdot 10^4$   |
| 300    | 1.21           | $3.09 \cdot 10^{4}$ |
| 350    | 1.42           | $3.61 \cdot 10^{4}$ |
| 400    | 1.62           | $4.13 \cdot 10^{4}$ |

La prima criticità della prova riguarda la fase di calibrazione. Essa permette di convertire lo spsotamento delle particelle traccianti misurato dalla telecamera in pixel, in uno spostamento espresso in mm.

Inserito un righello nel recipiente da una distanza nota si ricava un fattore di scala.

Per le prove effettute nella finestra Calibration, viene riportata una terna di valori che permette la corretta analisi dei dati. Nella finestra si inserisce la seguente terna, che mostra il fattore di scala e i lati della regione rettangolare oggetto del lavoro di analisi:

$$
\begin{cases}\nWidth = 79.68mm \\
Height = 60.71mm \\
Scale Factor = 9.191\n\end{cases}
$$
\n(2.5)

Dopodich´e si deve impostare l'origine del sistema di miscelazione secondo la convenzione solitamente adottata ossia sul centro della base del recipiente.

Il sistema di riferimento viene scelto considerando come origine il punto di intersezione tra il piano alla base del recipiente e l'asse di rotazione dell'albero.

Le coordinate r e z sono rispettivamente la coordinata radiale ed assiale, la terza componente della velocità non viene misurata quindi la coordinata angolare non viene presa in considerazione.

Le coordinate vengono adimensionalizzate in base alla geometria del recipiente. La coordinata assiale z viene rapportata all'altezza del sistema T mentre quella radiale al raggio che è pari a  $T/2$ . Connvenzinalmente guardando il reattore a sinistra dell'origine la coordinata radiale è negativa. Come conseguenza di questa scelta, i limiti per le coordinate adimensionali sono indicati dalle equazioni [\(2.6\)](#page-51-0) e [\(2.7\)](#page-51-1).

<span id="page-51-0"></span>
$$
0 \le \frac{z}{T} \le 1\tag{2.6}
$$

<span id="page-51-1"></span>
$$
-\frac{1}{2} \le \frac{r}{T} \le \frac{1}{2} \tag{2.7}
$$

L'origine del sistema di coordinate che si ricava è:

<span id="page-51-3"></span>
$$
O: \begin{cases} X_0 = 115.5 \, mm \\ Y_0 = 28.1 \, mm \end{cases} \tag{2.8}
$$

Per la prova a  $N = 300$  rpm il campo di velocità medio è rappresentato dalla Figura [2.8.](#page-52-0)

Si noti che il vettore di velocità nel piano di analisi è scomposto in 2 componenti:

- U ossia la velocità media assiale, definita positiva se diretta verso l'alto.
- V ossia la velocità media radiale, definita negativa se diretta verso la parete del recipiente.

Occorre infine ricordare che il vettore velocità di ogni particella presa in un'area di interrogazione, pu`o essere riscritto in due termini come riporta l'equazione [\(2.9\)](#page-51-2) in base al Teorema di scomposizione di Reynolds.

<span id="page-51-2"></span>
$$
u(t) = \bar{u} + u'
$$
\n<sup>(2.9)</sup>

<span id="page-52-0"></span>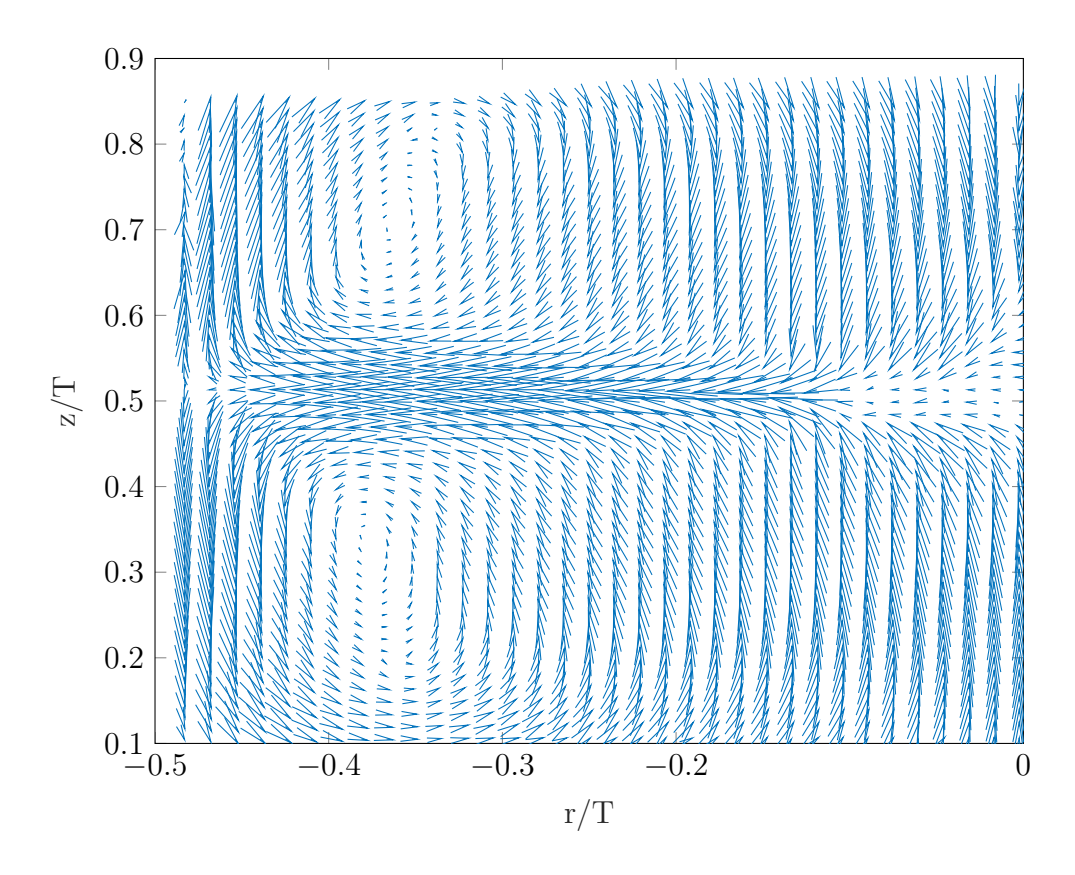

Figura 2.8: Determinazione del campo di velocità medio per la prova iniziale a 300 rpm. Si noti che la figura è simmetrica rispetto all'asse che passa per l'origine del sistema di coordinate.

dove i termini a secondo membro sono rispettivamente la velocità media del fluido e la velocità di fluttuazione istantanea. Il software di calcolo permette di ricavare questi termini che sono espressi rispettivamente dalle equazioni  $(2.10)$  e  $(2.11)$ .

<span id="page-53-0"></span>
$$
\bar{u} = \sum_{i=1}^{N} \frac{u_i(t)}{N}
$$
\n(2.10)

<span id="page-53-1"></span>
$$
u' = \sum_{i=1}^{N} \frac{\sqrt{(u_i(t) - \bar{u})^2}}{N}
$$
 (2.11)

### 2.5 Tecniche di acquisizione

Una volta terminato il primo esperimento si procede impostando l'acquisizione nella regione d'interesse per cui svolgere l'analisi della sospensione. Si noti che per quanto riguarda la prova relativa alla fase liquida, si è analizzata la PSD in corrispondenza di un punto che nel sistema di coordinate del software dopo la calibrazione si trova nel punto:

<span id="page-53-2"></span>
$$
P: \begin{cases} X_P = 25 \, mm \\ Y_P = 36.2 \, mm \end{cases} \tag{2.12}
$$

Per riportare i risultati secondo la convenzione usata si devono sottrarre le componenti riportate dalle equazioni  $(2.12)$  ed  $(2.8)$  e il valore è visualizzato in [\(2.13\)](#page-53-3)

<span id="page-53-3"></span>
$$
T: \begin{cases} X_T = X_P - X_0 = -90.5 \, \text{mm} \\ Y_T = Y_P - Y_0 = 8.1 \, \text{mm} \end{cases} \tag{2.13}
$$

A questo punto si può ricavare il punto in coordinate adimensionali in base alla convenzione solitamente adottata. Sono state prese 6000 coppie di immagini con una frequenza di acquisizione di 5 Hz, quindi in 20 minuti viene completata questa fase. Il valore si ricava facilmente dal rapporto fra il numero di immagini e la frequenza di acquisizione. Poich`e le immagini registrate sono 6000 e la frequenza di acquisizione è 5 Hz, si ricava un tempo di acquisizione di 1200 secondi, ossia 20 minuti. Le immagini vengono poi salvate nel database in circa 25 min.

L'intervallo di tempo ottimale tra due impulsi laser è stato preso per ciascuna velocit`a di rotazione secondo un criterio di qualit`a dell'immagine.

Si consiglia di registrare un numero di immagini in modo che il fenomeno sia identificabile con certezza; allo stesso tempo si richiede che il tempo impiegato per l'acquisizione sia ragionevole.

Una volta acquisite le immagini ed averle salvate nel Database del software, sono state realizzate alcune operazioni a seconda della fase fisica oggetto di studio.

Si ricordi che le modalità di acquisizione delle immagini sono in single frame mode per il solido ed in double frame mode per il liquido.

### 2.5.1 Tecnica per il liquido

Grazie a queste operazioni si ottiene ad ogni istante, il campo di moto del fluido per tutti i punti dell'immagine.

- 1. Image mean. Svolta in 20 min. Funzione che calcola l'intensità media dei pixel che hanno la stessa coordinata spaziale dell'insieme delle immagini considerate.
- 2. Image Arithmetic. Svolta in 30 min. Operazione che coniste nel sottrarre ad ogni immagine l'Image mean, con lo scopo di eliminare le componenti delle immagini non rilevanti.
- 3. Dunque si calcola in sequenza:
	- Cross correlation. Svolta in 30 min. Si calcola a ciascuna delle immagini ottenuta al punto 2.
	- Peak Validation. Svolta in 30 min. Si applica alle immagini ottenute dalla Cross Correlation e rappresenta una determinazione della qualità del vettore entrante nella mappa vettoriale definitiva. Il segnale è rappresentato da una serie di picchi. Sono consistenti

solo i picchi più elevati. Quindi si definisce un fattore di validazione k tale che:

$$
\frac{1^{st}Highest ~Peak}{2^{nd} Highest ~Peak} \ge k
$$
\n(2.14)

Per le prove è stato scelto  $k = 1.2$ 

- Range Validation. Svolta in 30 min. Funzione che serve ad eliminare quei vettori che risultano pari o maggiori della  $V_{tip}$ .
- Average Filter. Svolta in 30 min. Metodo usato per filtrare i vettori con un vettore di valore medio. Si deve definire un'area  $(m \times n)$  denominata *filtering area*.

I campo di moto medio non permette di valutare i fenomeni di sospensione. Mentre in questo senso il campo di moto istantaneo dà informazioni importanti.

Quindi come ultima operazione si applica la funzione Spectrum al punto scelto riportato dell'equazione [\(2.13\)](#page-53-3) e si ottiene un grafico visibile in Figura [2.10,](#page-57-0) che riporta la Power Spectral Density o (PSD) in funzione della frequenza. Questo grafico riporta la frequenza di eventi a bassa frequenza della fase liquida. Fisicamente è l'analisi in frequenza della serie temporale di Figura [2.9.](#page-56-0) La frequenza caratteristica della fase fluida può essere considerata valida solo se il grafico che riporta la PSD in funzione delle frequenze mostra i picchi più elevati in una limitata regione dello spazio delle frequenze.

Si ricordi che la frequenza è legata al periodo dalla serie di relazioni riportate in [\(2.15\)](#page-55-0):

<span id="page-55-0"></span>
$$
\nu = \frac{1}{T}, \quad \omega T = 2\pi \Longrightarrow \omega = 2\pi\nu, \quad \nu = \frac{\omega}{2\pi}
$$
\n(2.15)

<span id="page-56-0"></span>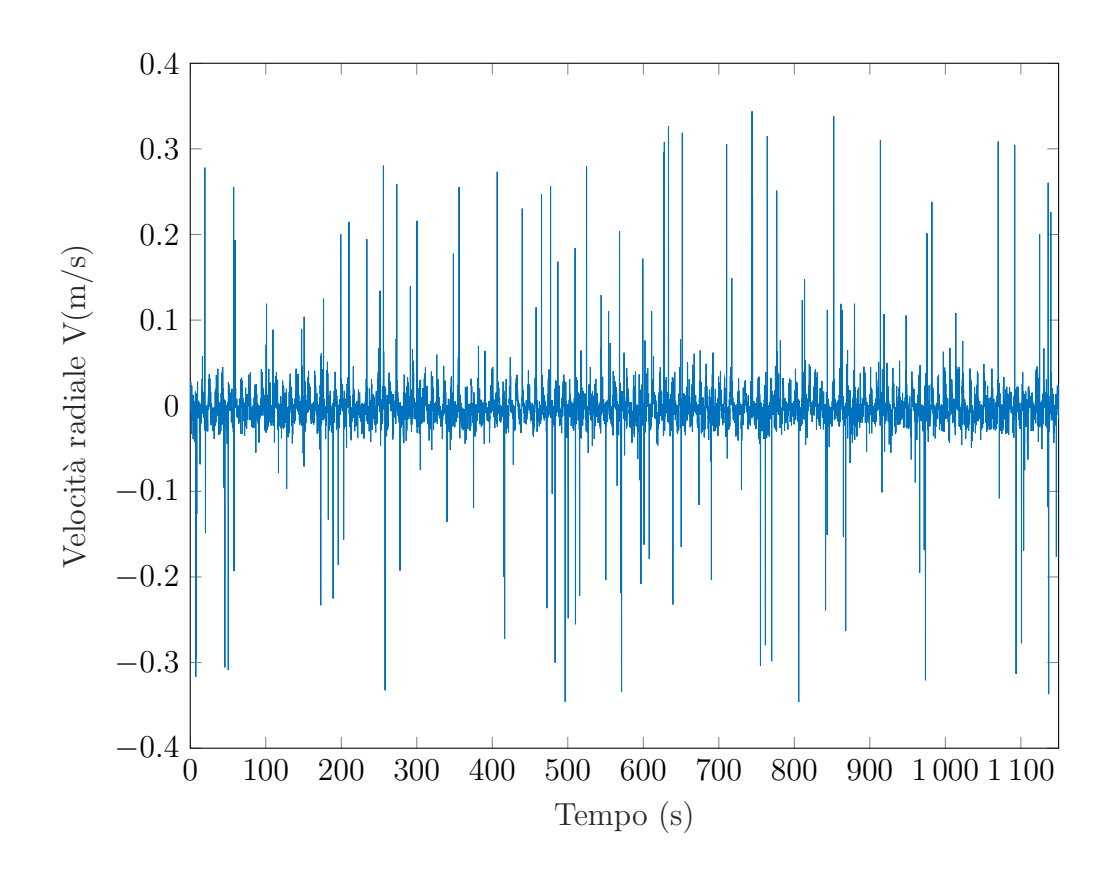

Figura 2.9: Andamento della velocità radiale locale del punto scelto per l'analisi. In ordinata si trova il valore della velocità radiale $(\frac{m}{s})$  nel punto scelto per l'analisi e in ascissa il tempo (s).

#### 2.5.2 Tecnica per il solido

Per quanto riguarda lo studio della fase solida, una volta salvate le immagini nel database, usando la funzione Shadow Processing si determina il numero di particelle sospese per ogni immagine. L'implementazione di questa funzione è particolarmente onerosa, il software impiega circa 6 ore per analizzare 6000 immagini.

Si noti che alcuni valori non sono particelle solide e non devono essere prese in considerazione. Per scartare questi valori, alle immagini processate viene applicato un filtro che permette l'eliminazione delle misure non corrette. Il software della DantecDynamics mette a disposizione una funzione, ossia la

<span id="page-57-0"></span>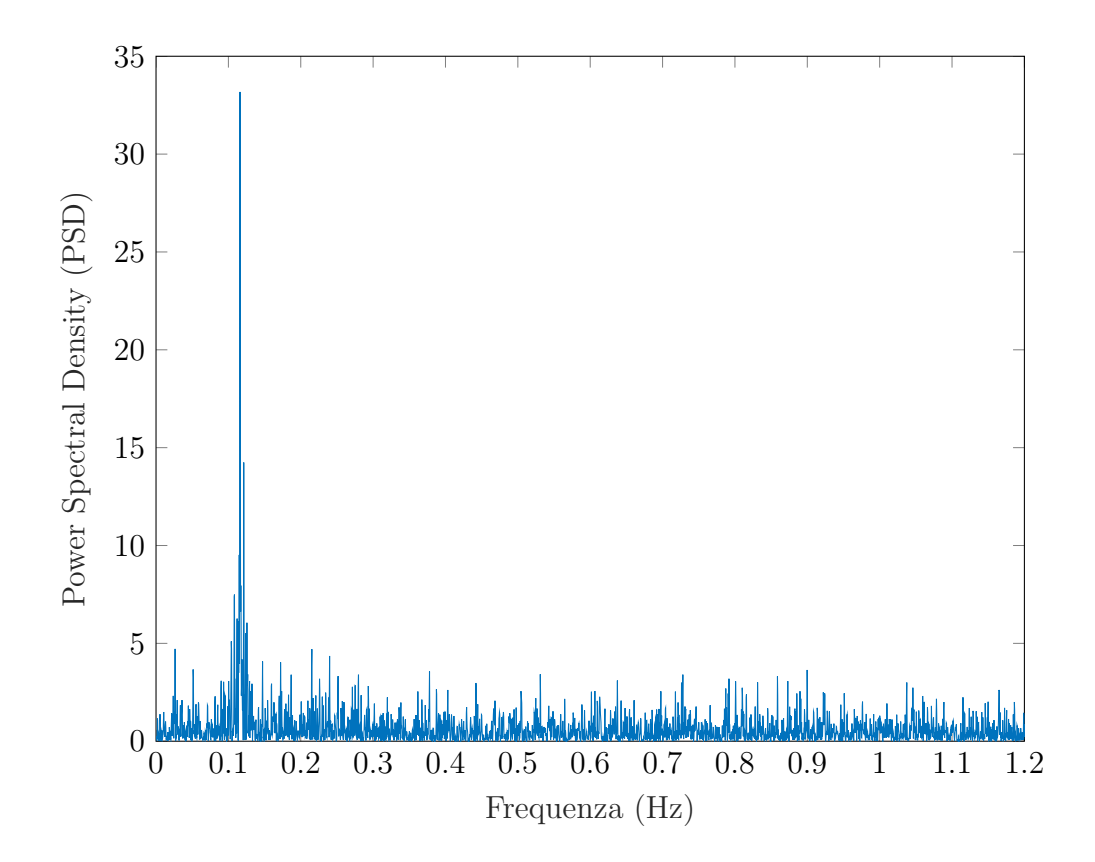

Figura 2.10: Analisi della PSD in funzione della frequenza per la fase liquida a N=400rpm con 4 baffles. Si noti il picco a circa 0.1 Hz. Questo grafico riporta la frequenza di eventi a bassa frequenza della fase liquida. Per le altre prove sono stati ottenuti risultati con frequenze dello stesso ordine di grandezza, pur essendo caratterizzati da un segnale più rumoroso.

Shadow Validation, che permette di ottenere questo risultato.

A questo punto occorre trasferire le informzioni del software ad un programma esterno per ottenere una serie temporale. La metodologia messa a punto permette di:

- 1. estrarre dal software il dato;
- 2. importare i file nel database di MATLAB;

3. elaborare il dato e ricavare immagine per immagine il numero di particelle sospese.

Gli script che effettuano quest'analisi sono riportati in Appendice A.

Questa tecnica permette di avere a disposizione una serie temporale che riporta in un grafico  $N_p$  in funzione del tempo t dove:

- $\bullet$   $N_p$  sono il numero di particelle sospese identificate nella regione di interesse;
- $\bullet$  t è l'istante di tempo in cui viene effettuata la misura ed in cui viene registrata l'immagine.

Nel grafico di Figura [2.11](#page-59-0) viene riportata la serie temporale corrispondente alla prova con 4 baffles a  $N = 400$ rpm. Questa serie temporale, che porta ad un risultato sorprendente, pu`o essere considerata come un segnale e quindi come tale si può rappresentare in funzione della frequenza.

La funzione periodogram di MATLAB permette di ottenere il risultato, riportato nella Figura [2.12.](#page-60-0)

<span id="page-59-0"></span>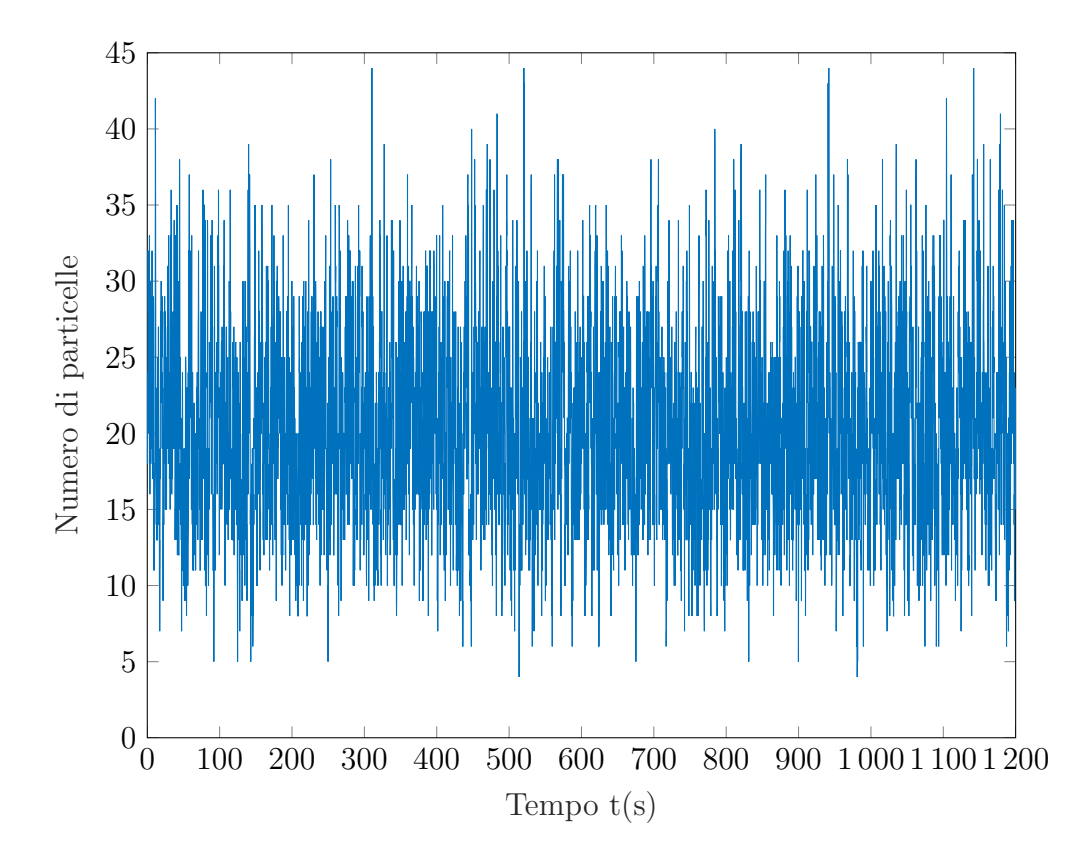

Figura 2.11: Esempio di di andamento  $N_p$  vs  $\boldsymbol{t}$  per la prova con 4 baffles a  $N = 400$ rpm. Il segnale riporta istante per istante il numero di particelle sospese nella regione oggetto di studio.

<span id="page-60-0"></span>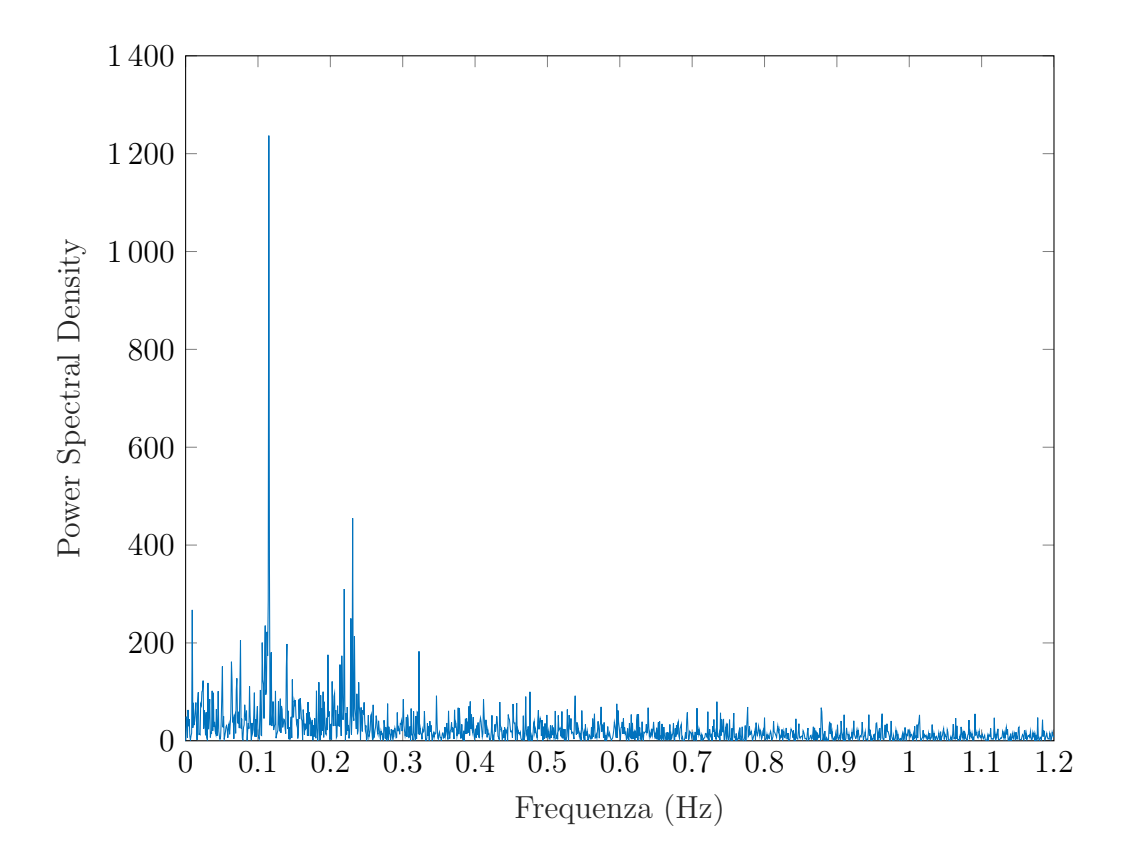

Figura 2.12: PSD in funzione della frequenza per la prova con 4 baffles e  $N =$  $400 rpm$ . Si noti il picco più elevato che si trova ad una frequenza analoga a quello trovato per la fase liquida. Questo risultato indica che nella regione analizzata ogni circa 10 secondi si osserva una sospensione delle particelle solide.

# Capitolo 3

## Risultati

In questo capitolo del lavoro di tesi vengono presentati i risultati di tutte le prove effettuate. Le variabili sono la velocità di rotazione N e il numero dei baffles. Sono state studiate 4 diverse configurazioni. Sono state prese 6000 immagini per prova. Le prove hanno avuto come scopo l'identificazione delle frequenze caratteristiche rispetto alla fase solida e rispetto alla fase liquida. Le configurazioni studiate sono state con:

- 2 baffles opposti. $\checkmark$
- 2 baffles consecutivi. $\checkmark$
- 3 baffles. $\checkmark$
- 4 baffles. $\checkmark$

Per tutte le prove, è stata presa la frequenza in corrispondenza del picco pi`u elevato del grafico per un totale di 4 coppie di valori sperimentali per ogni configurazione del reattore.

Si noti che inizialmente era stata considerata anche la prova senza baffles, ma in questo caso non è stata identificata nessuna frequenza di sospensione. Infatti per qualsiasi velocità di rotazione non si osservano particelle di solido sospese.

## 3.1 Le prove per il liquido

Per la fase liquida l'esperimento è stato svolto secondo i parametri riportati in Tabella [3.1](#page-63-0) per 4 velocità di rotazione per ognuna delle 4 configurazioni scelte, per un totale di 16 prove.

<span id="page-63-0"></span>Tabella 3.1: Parametri caratteristici delle prove sperimentali per la determinazione del campo di moto del liquido. Per queste prove viene adoperata la PIV. Il software gestisce l'acquisizione. I parametri più importanti da ricordare sono:  $\Delta t$ , ossia il tempo di acquisizione che è variabile, la modalità di acquisizione delle immagini, che sono in Double Frame, e l'apertura dell'obiettivo, fissata ad un valore di 8.

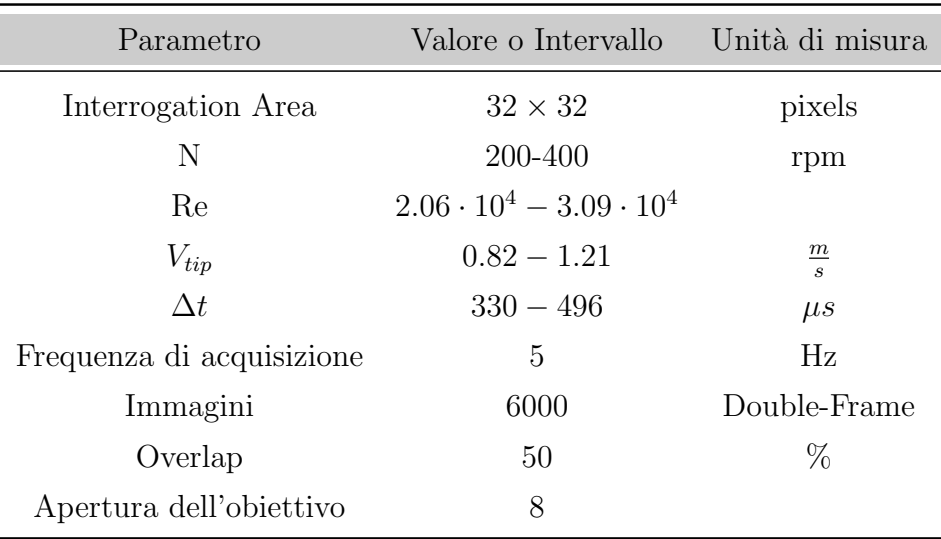

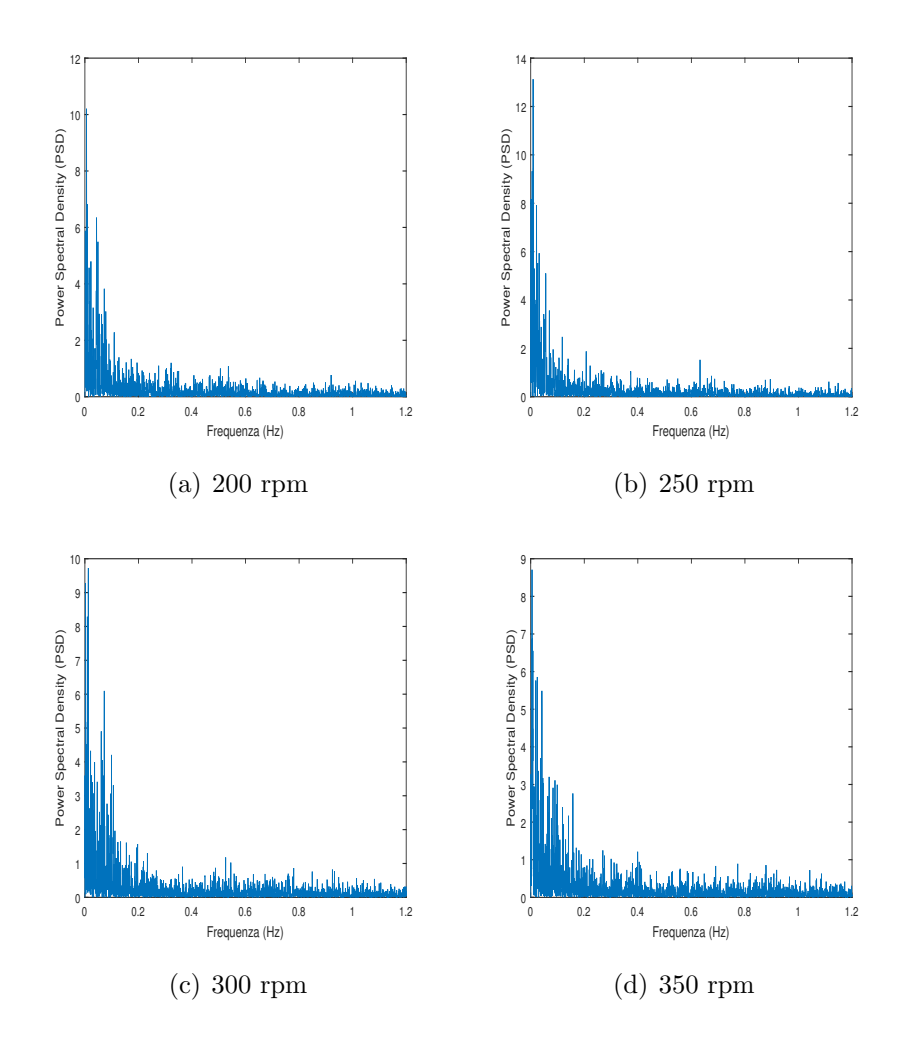

Figura 3.1: 2 baffle opposti. Fase Liquida. Analisi in frequenza.

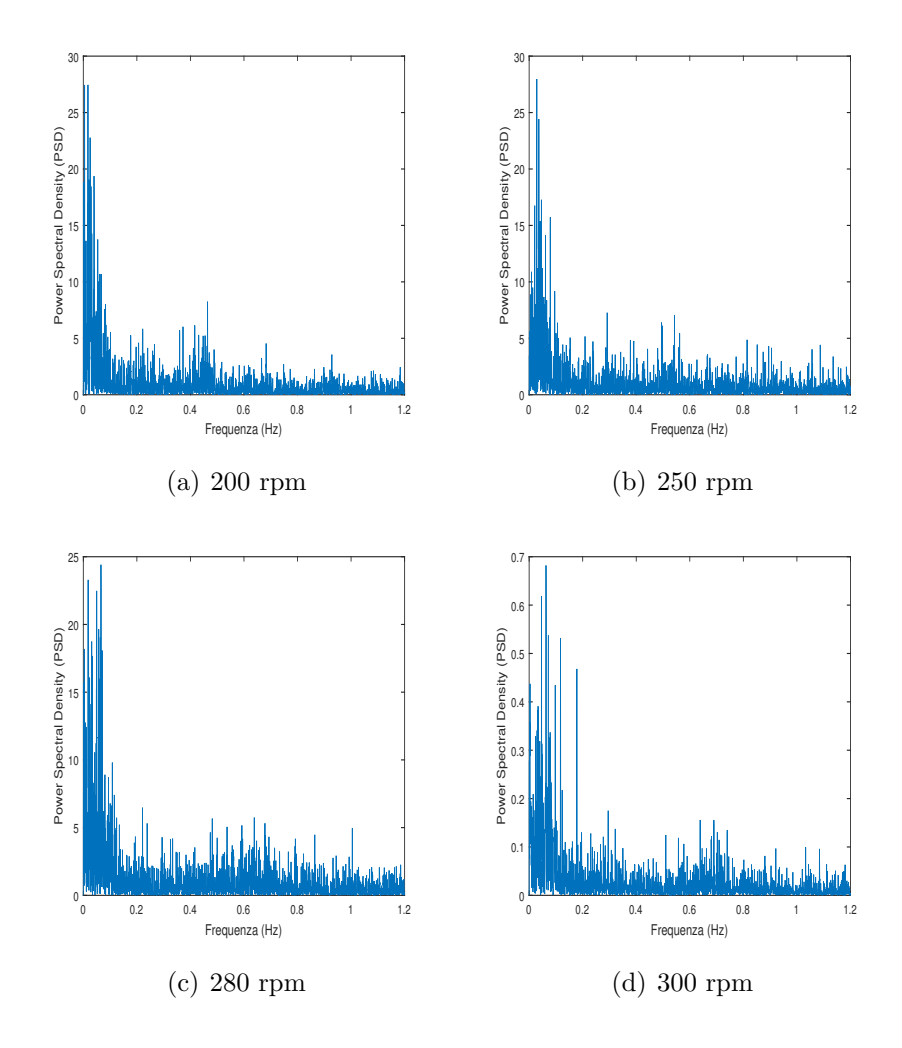

Figura 3.2: 2 baffles consecutivi. Fase Liquida. Analisi in frequenza.

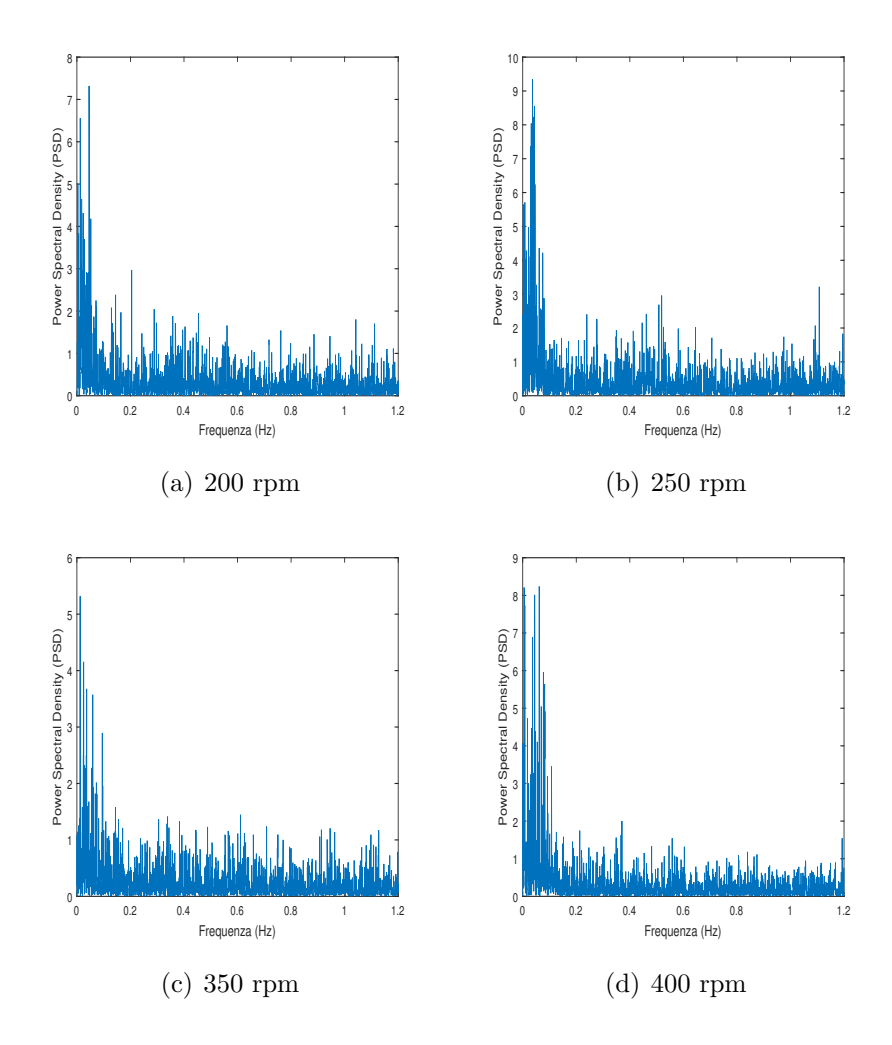

Figura 3.3: 3 baffles. Fase Liquida. Analisi in frequenza.

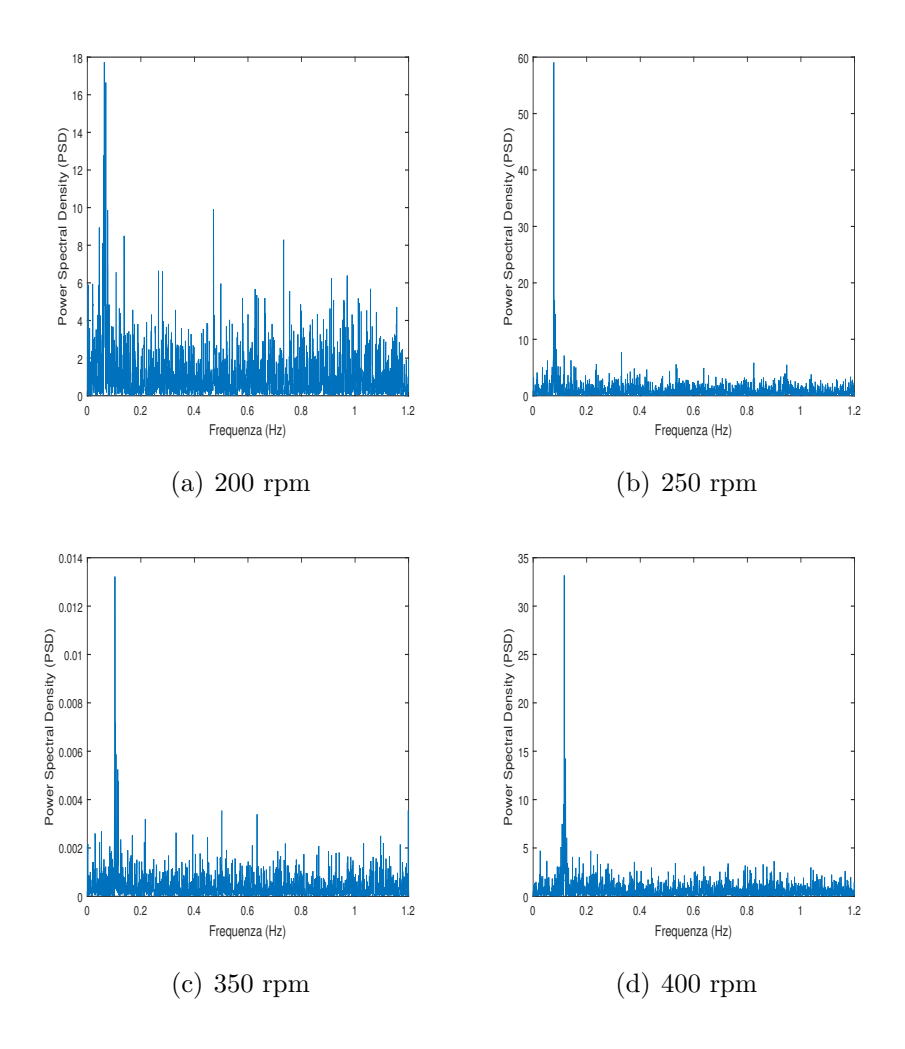

Figura 3.4: 4 baffle. Fase Liquida. Analisi in frequenza.

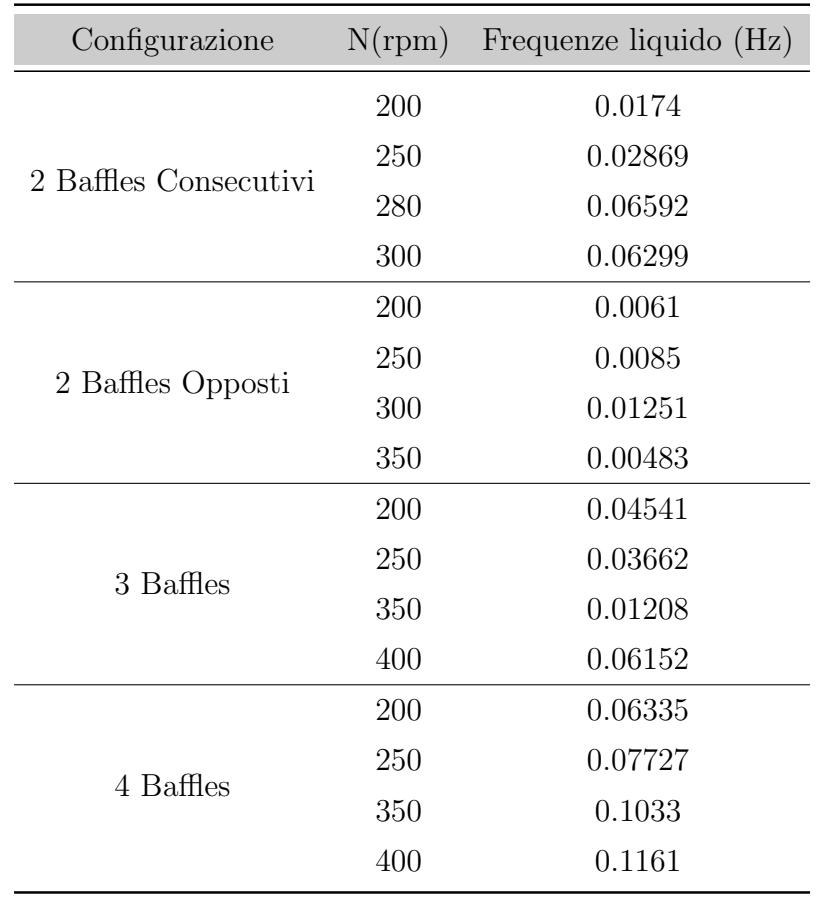

Tabella 3.2: Frequenze identificate per la fase liquida. I valori delle frequenze sono quelli che corrispondono al picco più elevato nei grafici PSD-Frequenza. Si noti che l'intervallo di variabilità delle prove è ristretto su frequenze basse  $(0 - 0.1 Hz)$ .

## 3.2 Le prove per il solido

Per quanto riguarda la prova del solido, si è configurato il sistema imponendo sempre una frequenza di acquisizione di 5 Hz ed un numero di immagini pari a 6000; si noti che il tempo tra due impulsi è calcolato come inverso della frequenza di acquisizione e non più secondo il metodo della PIV come avveniva per il liquido.

I parametri inseriti nel software in questa fase del lavoro sono indicati nella Tabella [3.3](#page-69-0)

<span id="page-69-0"></span>Tabella 3.3: Parametri caratteristici delle prove sperimentali per la determinazione della frequenza di sospensione delle particelle. Si noti che le immagini vengono acquisite in modalità Single Frame Mode, l'intervallo di tempo  $\Delta t$  è costante e pari all'inverso della frequenza di acquisizione ed inoltre l'apertura dell'obiettivo è imposata sul valore 11.

| Parametro                 | Valore o Intervallo Unità di misura |               |
|---------------------------|-------------------------------------|---------------|
| N                         | 200-400                             | rpm           |
| Re                        | $2.06 - 3.09 \cdot 10^4$            |               |
| $V_{tip}$                 | $0.82 - 1.27$                       | $\frac{m}{s}$ |
| $\Delta t$                | <b>200</b>                          | ms            |
| Frequenza di acquisizione | 5                                   | Hz            |
| Immagini                  | 6000                                | Single-Frame  |
| Apertura dell'obiettivo   | 11                                  |               |

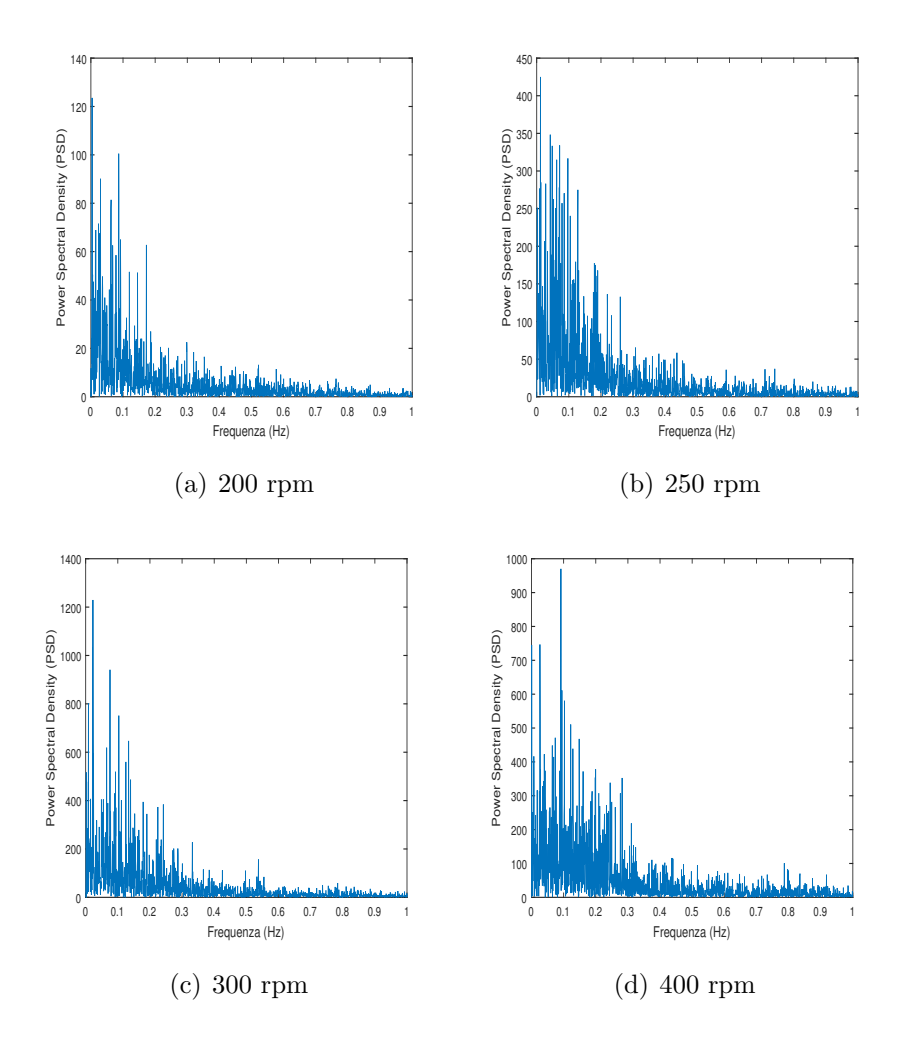

Figura 3.5: 2 baffles opposti. Fase Solida. Analisi in frequenza.

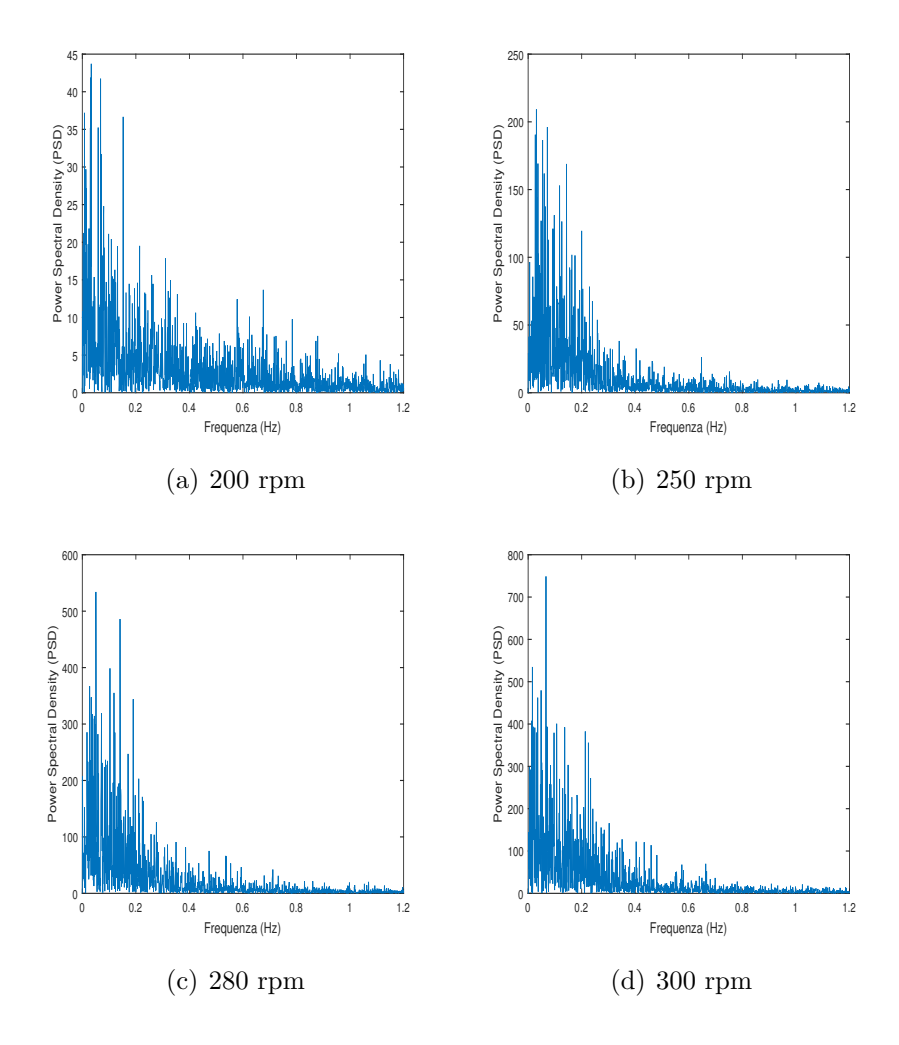

Figura 3.6: 2 baffles consecutivi. Fase Solida. Analisi in frequenza.
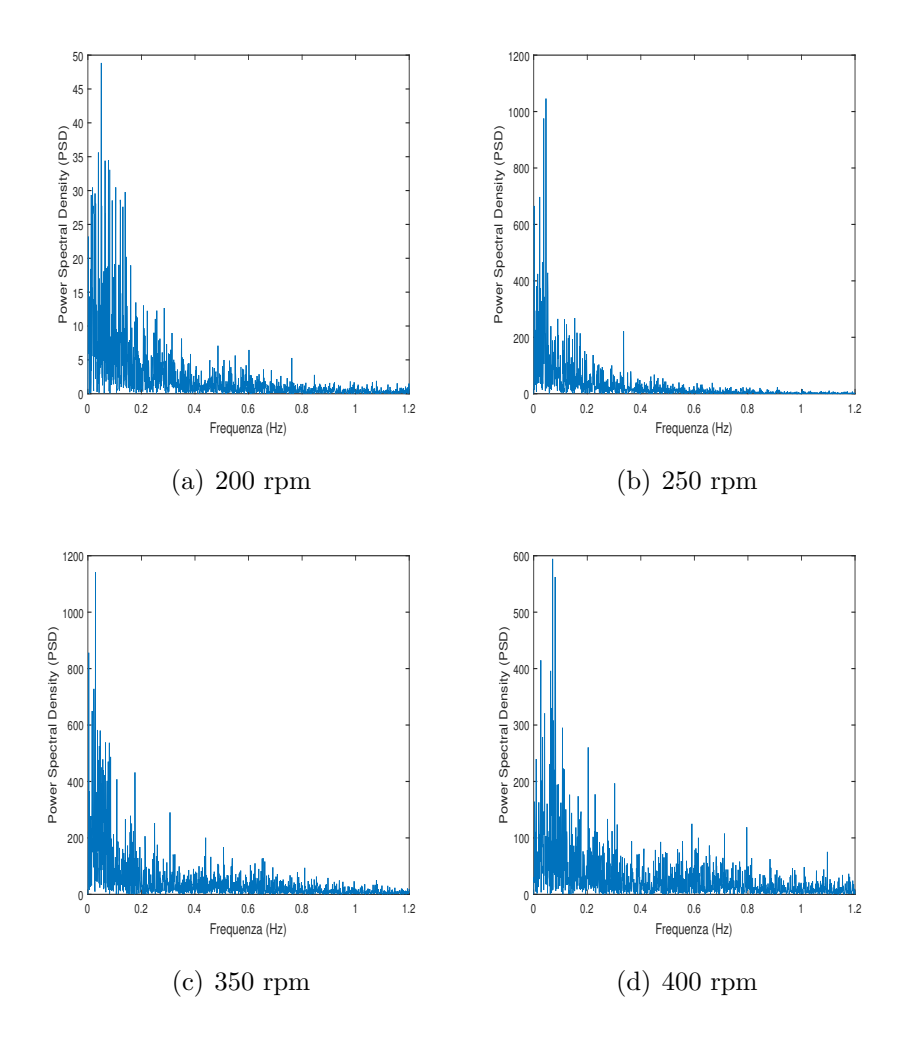

Figura 3.7: 3 baffle. Fase Solida. Analisi in frequenza.

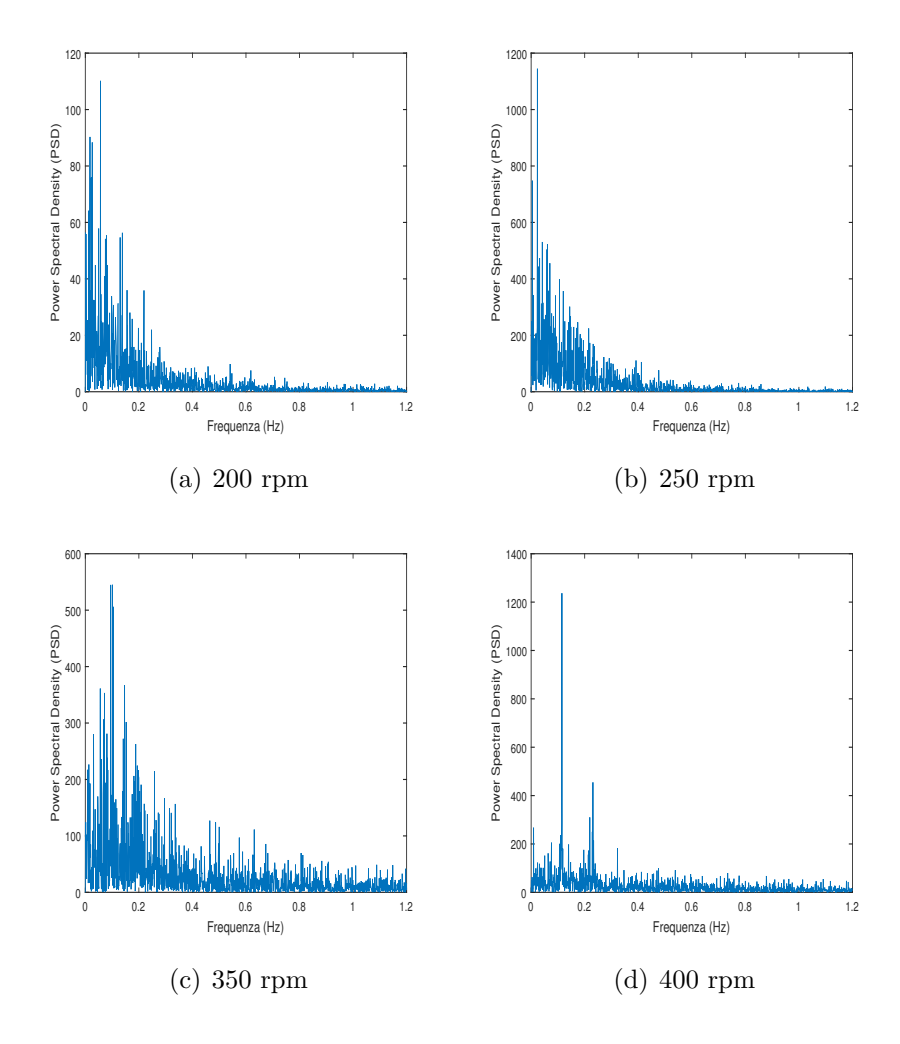

Figura 3.8: 4 baffle. Fase Solida. Analisi in frequenza.

Tabella 3.4: Frequenze identificate per la fase solida. La frequenza di sospensione tende a crescere al crescere della velocità di rotazione e all'aumentare del numero di baffles. Tuttavia l'intervallo di variabilità è ristretto su frequenze basse  $(0 - 0.1 Hz)$ . I valori delle frequenze sono quelli che corrispondono al picco più elevato nei grafici PSD-Frequenza. $\,$ 

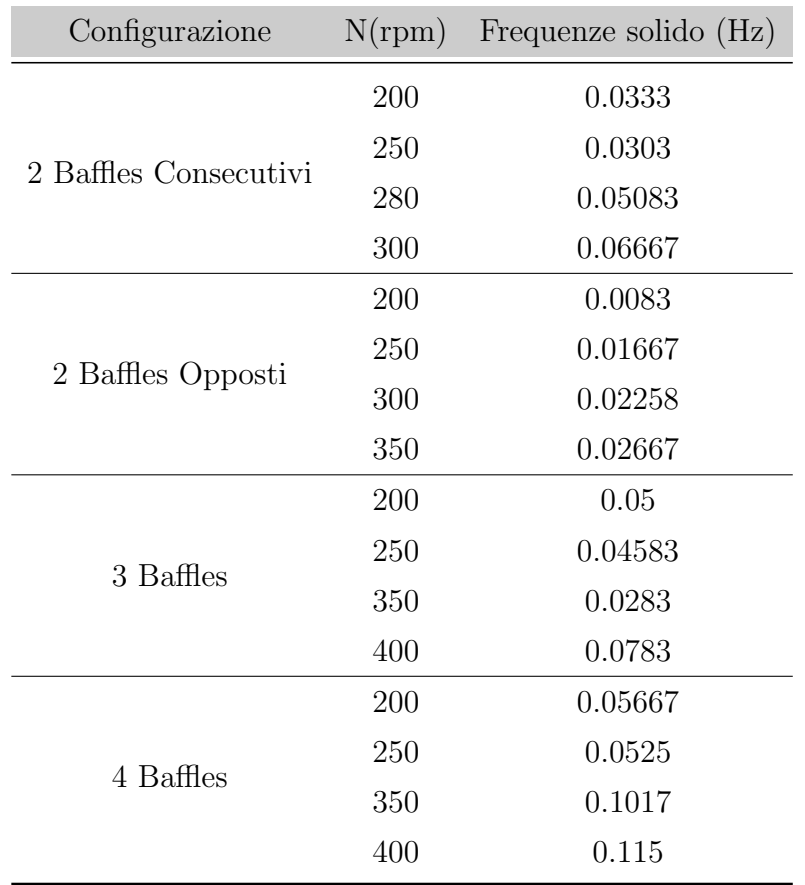

### 3.3 Riepilogo dei risultati

Come frequenza caratteristica è stata presa la frequenza a cui corrisponde il picco più elevato nei grafici della funzione *Periodogram*. Con questo criterio `e stato possibile mettere in evidenza il comportamento delle due fasi; infatti nelle Figure [3.9](#page-76-0)[,3.10,](#page-77-0)[3.11](#page-78-0) e [3.12](#page-79-0) si vede come esiste per quasi tutti i punti una stretta corrispondenza tra il fenomeno di sospensione del solido e la frequenza associata alle macroinstabilit`a nel fluido.

Come ulteriore prova della corrispondenza tra i fenomeni delle due fasi presenti, i risultati della prova effettuata a  $N = 400$  rpm con 4 baffles per la fase solida e la fase liquida sono riportati in Figura [3.13](#page-81-0) dove sono confrontati con uno studio che ha usato la stessa configurazione .[\[20\]](#page-95-0)

Dalle Figure [3.9](#page-76-0)[,3.10](#page-77-0)[,3.11](#page-78-0) e [3.12](#page-79-0) si prendono tutti i punti e si tracciano le linee interpolanti per ogni configurazione e per ogni fase come si vede nelle Figure [3.14](#page-82-0) e [3.15.](#page-82-1) I valori dei coefficienti angolari per ogni retta sono riassunti in Tabella [3.5](#page-75-0) grazie alla quale si pu`o costruire il grafico di Figur[a3.16](#page-83-0) che riporta le frequenze adimensionalizzate in funzione del numero di baffles.

<span id="page-75-0"></span>Tabella 3.5: Si osservi che esiste un andamento crescente della frequenza adimensionalizzata in funzione del numero di baffles. Si noti che la configurazione con 2 baffles risente fortemente delle caratteristiche geometriche del reattore.

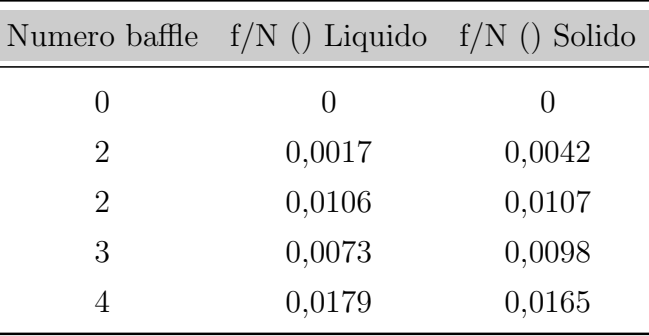

Infine da un'analisi statistica delle serie temporali della fase solida riportata in Tabella [3.6](#page-80-0) si ricavano le Figure [3.17](#page-84-0) e [3.18](#page-85-0) che permettono di visualizzare l'effetto del numero di baffle e della velocità di rotazione sulla sospensione.

<span id="page-76-0"></span>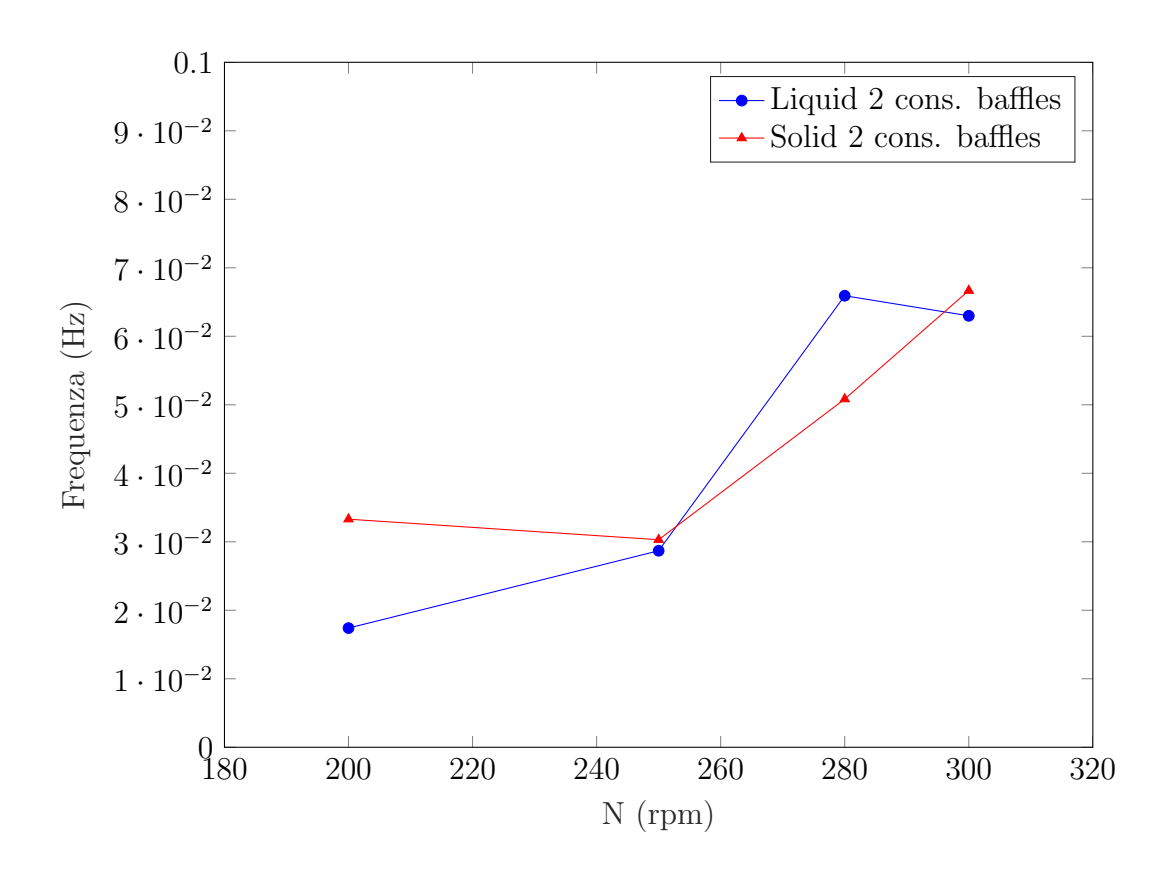

Figura 3.9: Andamento frequenze al variare di N nella configurazione 2 baffles consecutivi

<span id="page-77-0"></span>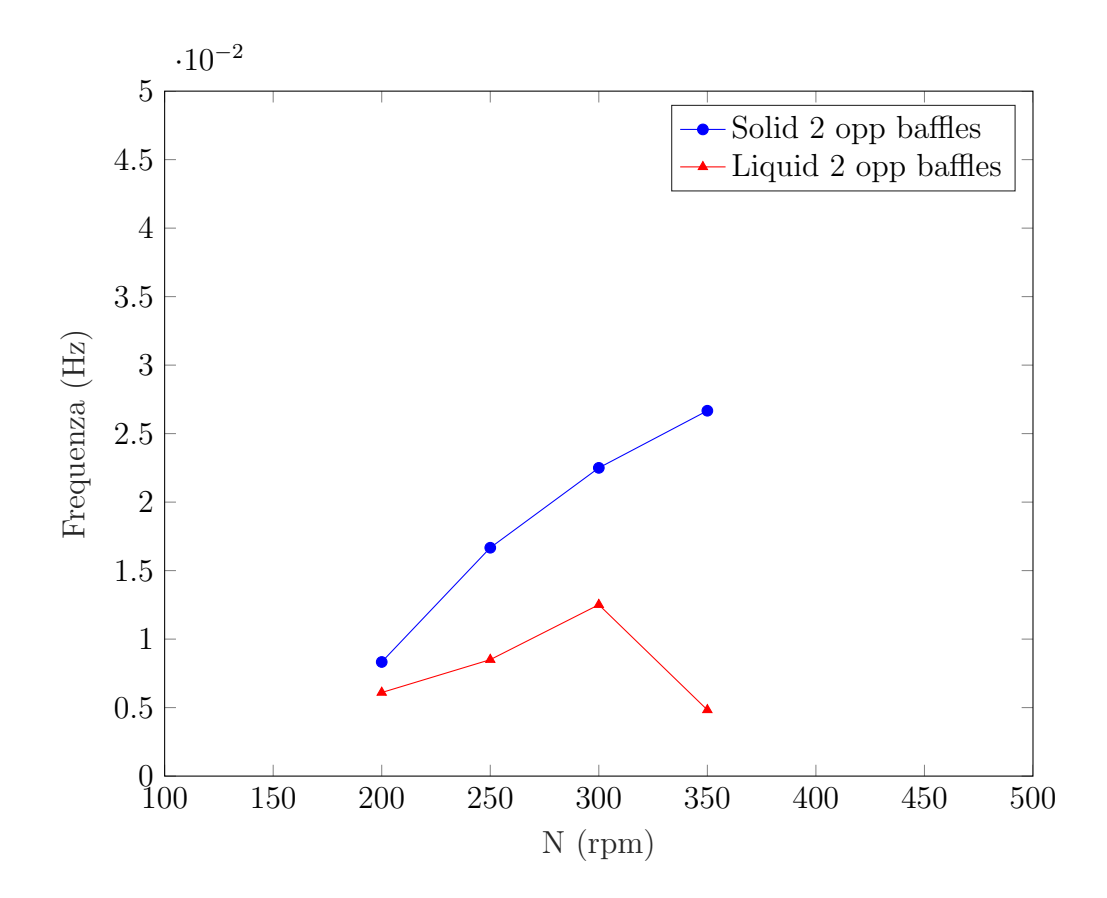

Figura 3.10: Andamento frequenze al variare di N nella configurazione 2 baffles opposti

<span id="page-78-0"></span>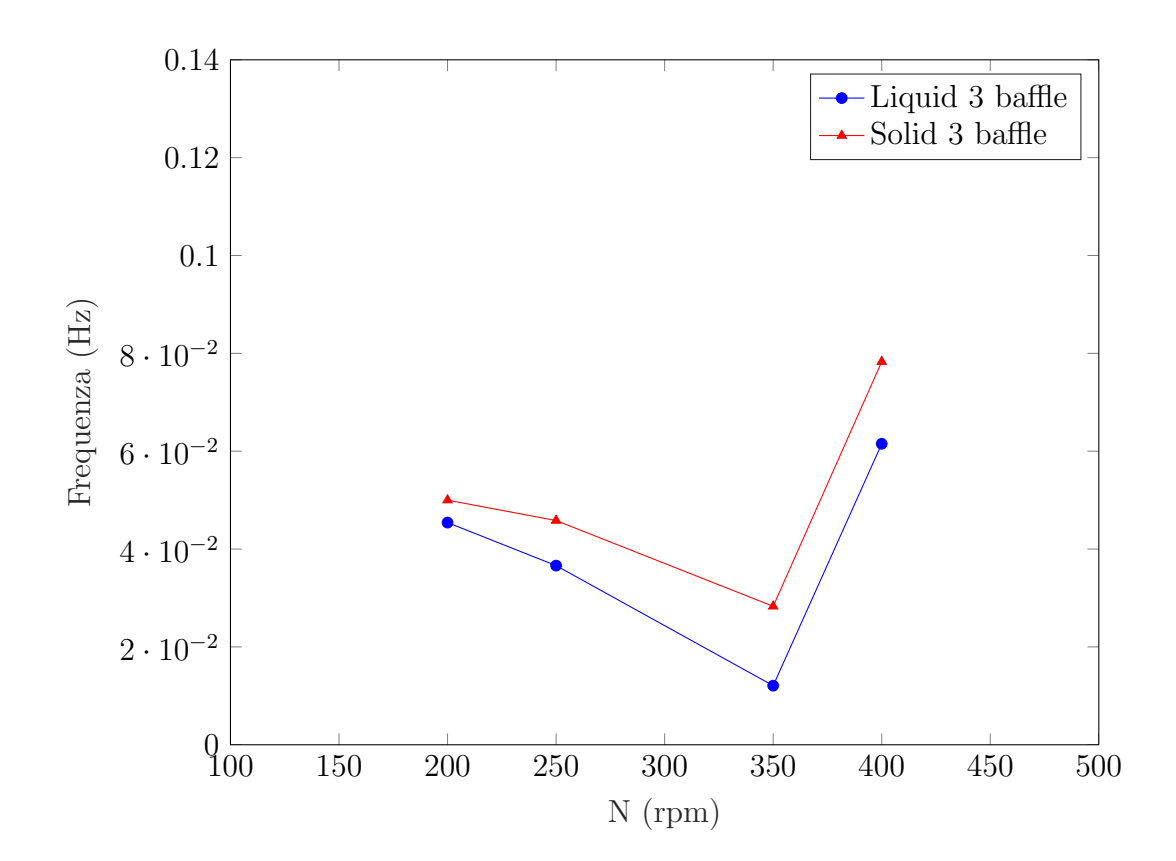

Figura 3.11: Andamento frequenze al variare di N nella configurazione 3 baffles

<span id="page-79-0"></span>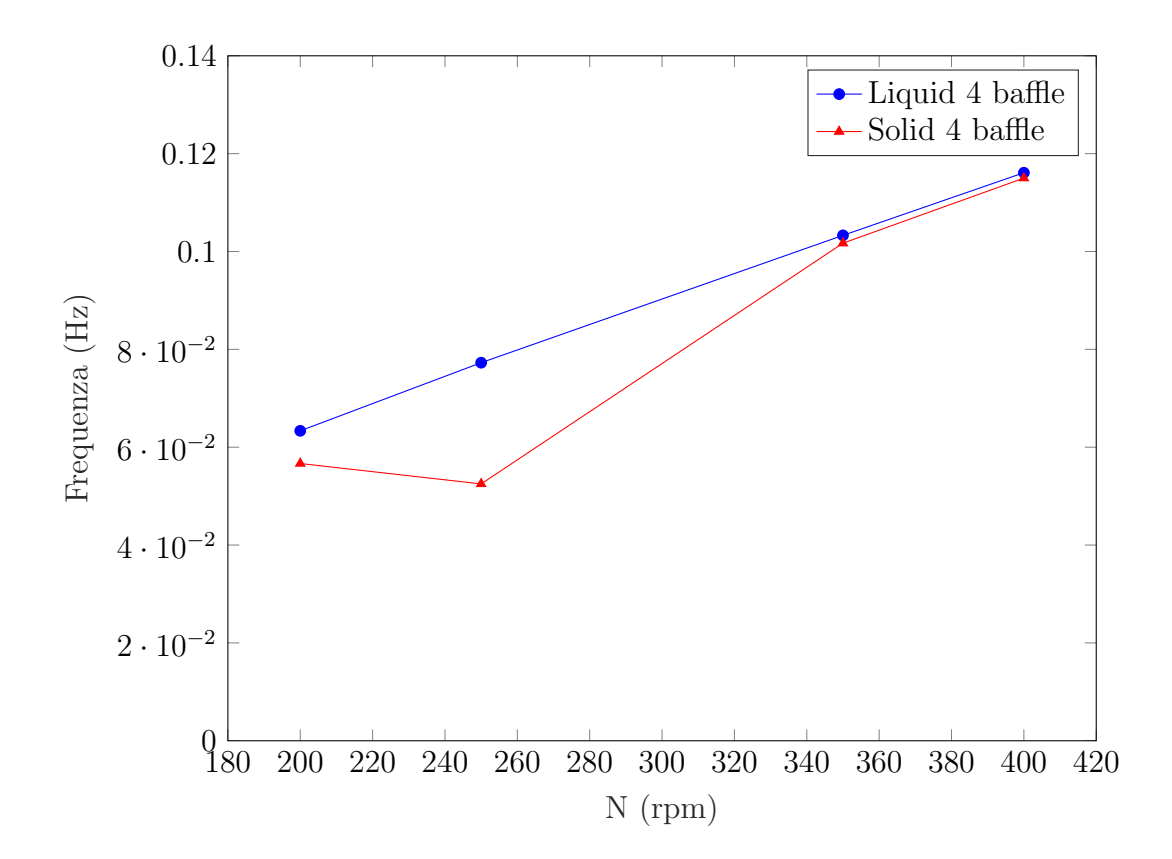

Figura 3.12: Andamento frequenze al variare di N nella configurazione 4 baffles

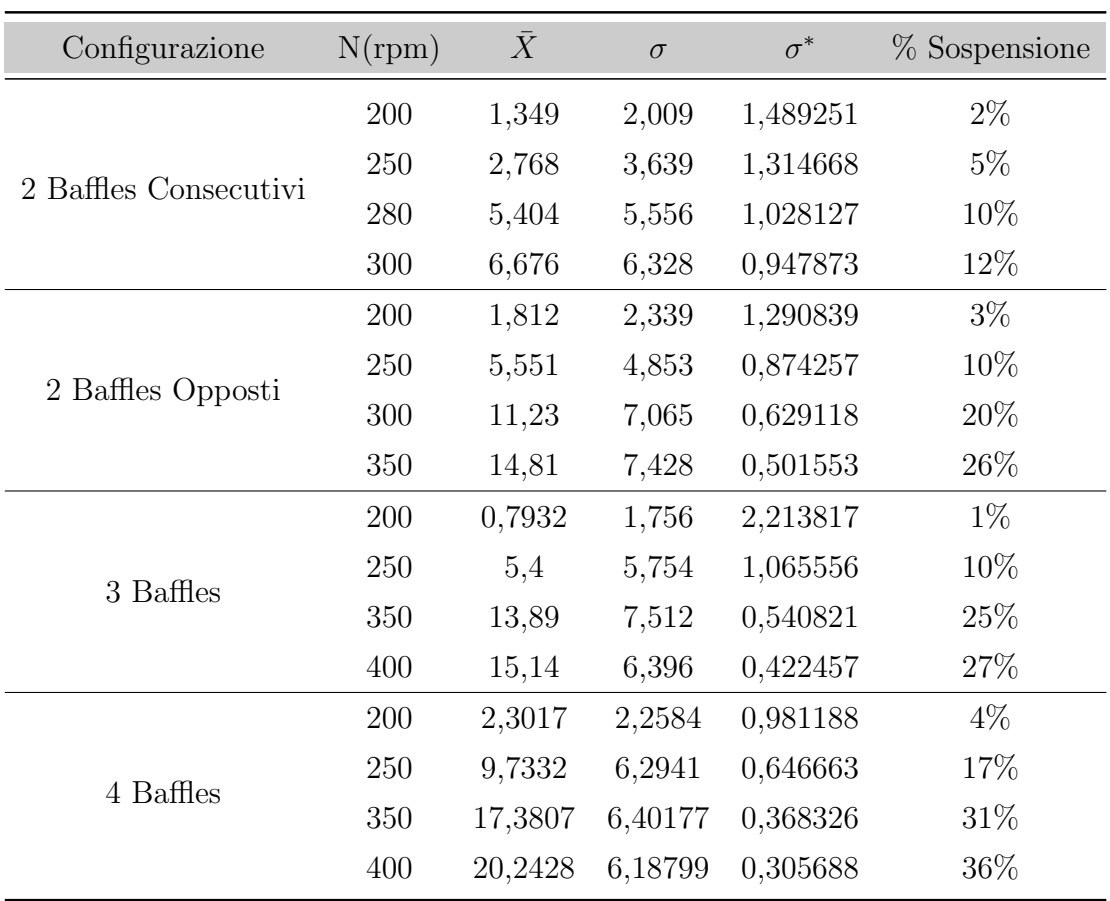

<span id="page-80-0"></span>Tabella 3.6: Andamento della deviazione standard e della media in funzione della velocità di rotazione per ciascuna configurazione. La colonna $\%$ sospensione è calcolata come rapporto tra la media ed il numero totale di particelle presenti nell'immagine.

<span id="page-81-0"></span>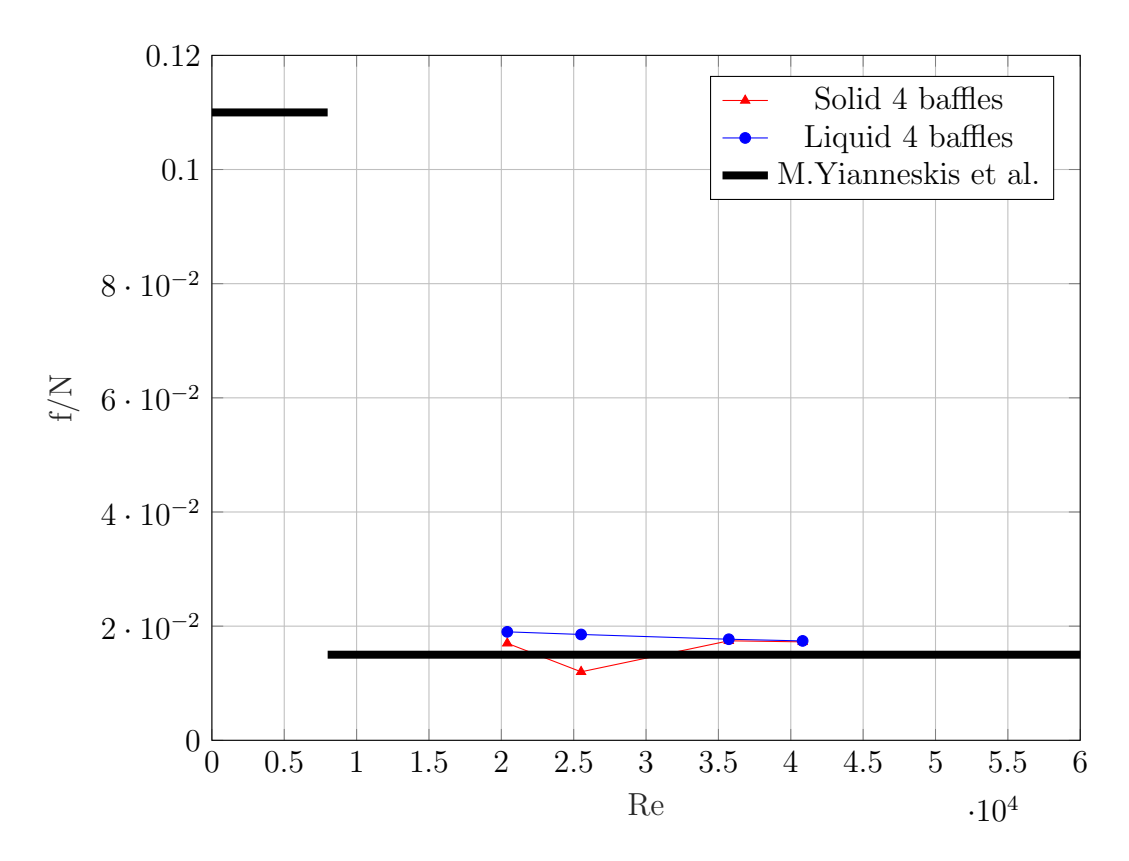

Figura 3.13: Andamento frequenza adimensionalizzata f/N al variare del numero di Re

<span id="page-82-0"></span>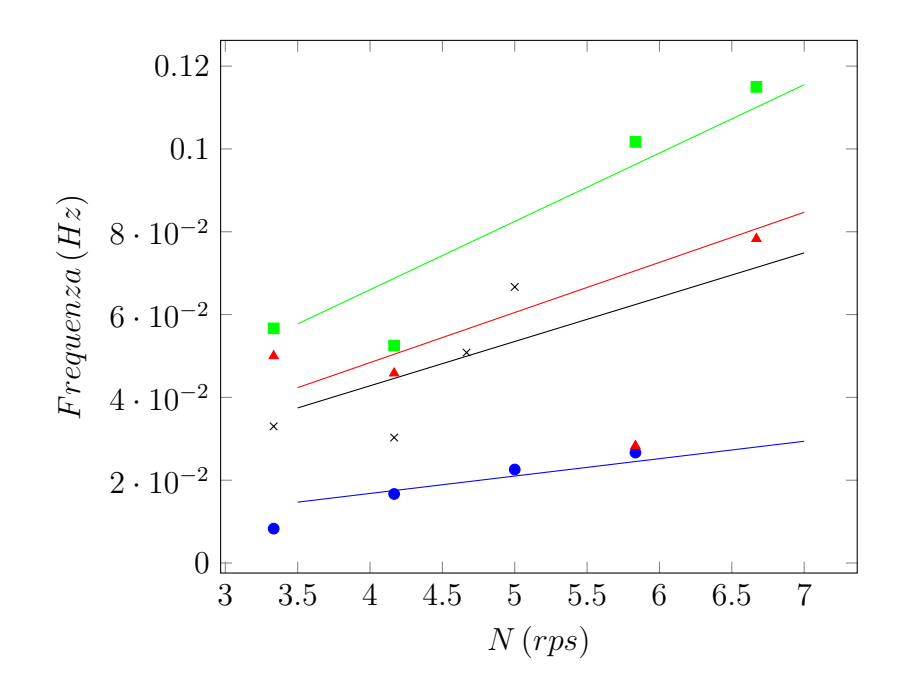

Figura 3.14: Andamento delle frequenze delle particelle di solido al variare di N(rps).

<span id="page-82-1"></span>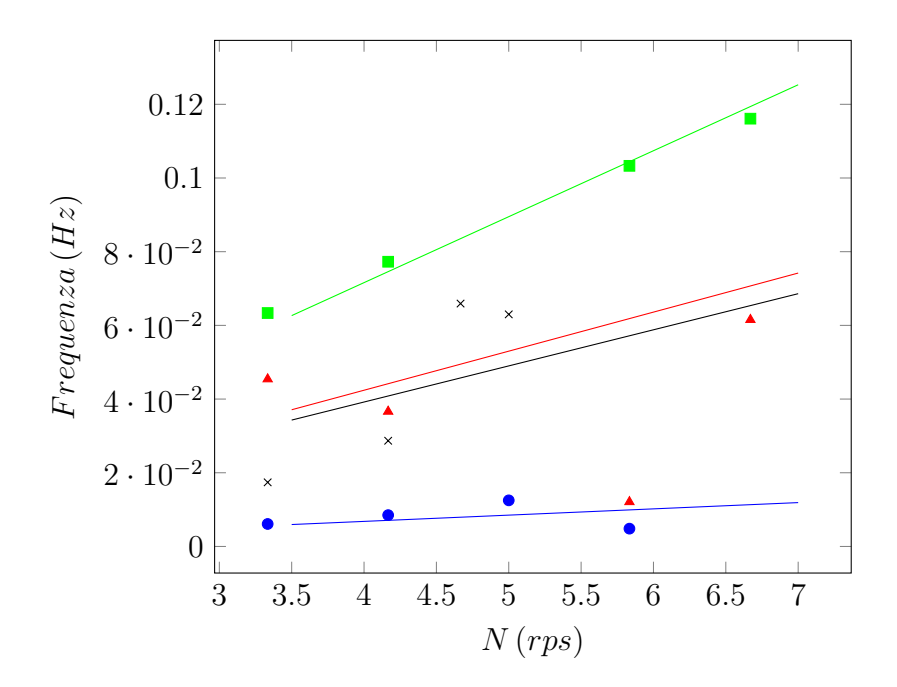

Figura 3.15: Andamento delle frequenze delle particelle della fase fluida al variare di N(rps).

<span id="page-83-0"></span>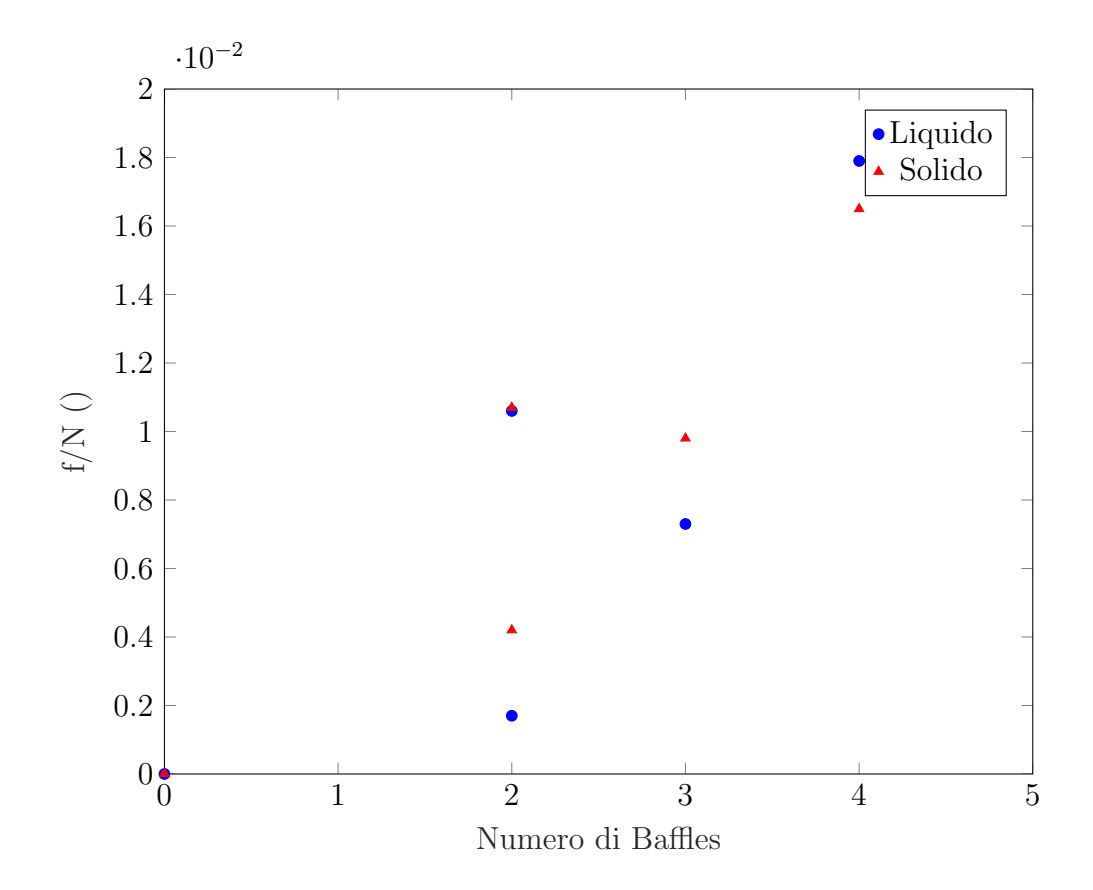

Figura 3.16: Andamento frequenza adimensionalizzata in funzione del numero di baffles. Si prendono dalle Figure [3.14](#page-82-0) e [3.15](#page-82-1) i coefficienti angolari di ciascuna retta interpolante e si riportano in funzione del numero di baffle.

<span id="page-84-0"></span>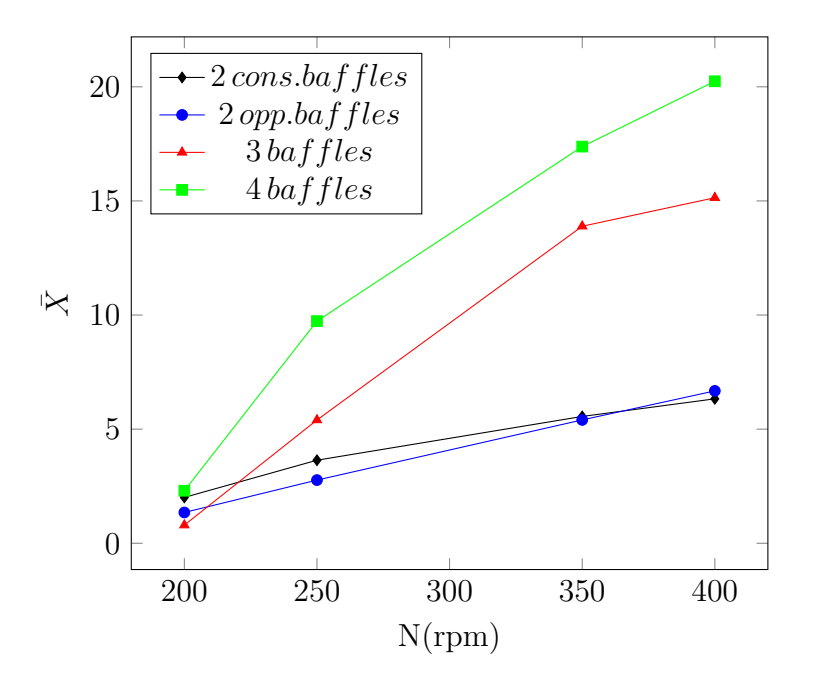

Figura 3.17: Andamento della media delle particelle  $\bar{X}$  in funzione del numero di giri N(rpm) del solido per le prove effettuate. Si noti che la media cresce al crescere di N e del numero di baffles.

<span id="page-85-0"></span>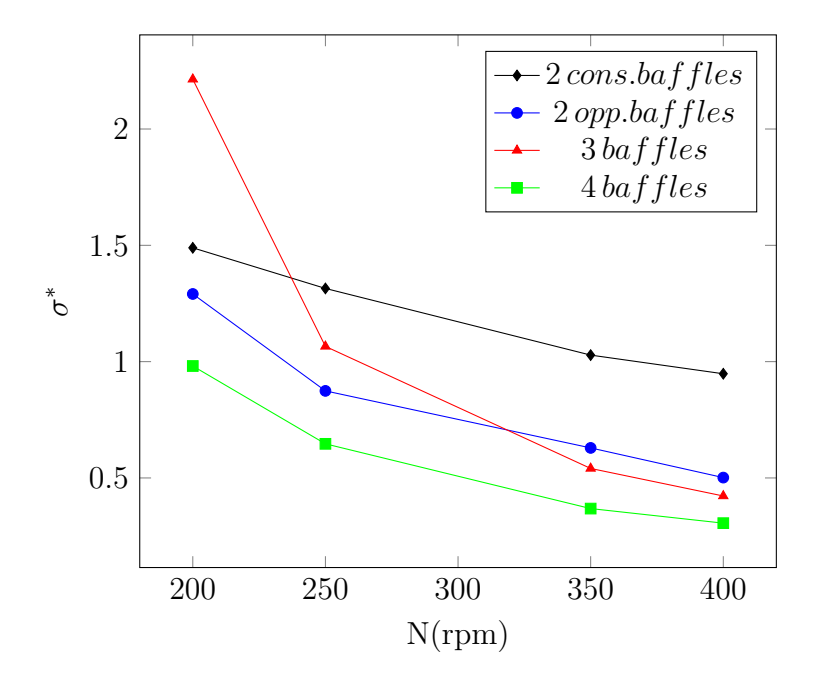

Figura 3.18: Andamento coefficiente di variazione  $\sigma^*$  in funzione del numero di giri N $(\mathbf{rpm})$  per le prove effettuate. Si noti che è possibile ricavare un andamento decrescente per ciascuna configurazione dei baffle.

# Capitolo 4

## Conclusioni

Come prima conclusione è stata ottenuta una funzione che valuta la frequenza di sospensione delle particelle di solido. La tecnica ha permesso, grazie al contrasto che le particelle solide creano sull'immagine, di ricavare il numero delle particelle sospese in funzione del tempo. Quindi nel campo delle frequenze si ottengono informazioni importanti sulla sospensione delle particelle solide.

Come si può vedere se si osserva la Figura [3.13,](#page-81-0) la frequenza di sospensione cresce all'aumentare del numero di baffles e del numero di giri, e la variabilità è compresa in un intervallo a bassa frequenza (0 − 0.1  $Hz$ ).

Poich´e con la configurazione senza setti non avviene alcuna sospensione, si può affermare che solo in presenza di 1 o più baffles avviene la sospensione per il sistema studiato.

E stata evidenziata una stretta corrispondenza tra la frequenza di sospen- ` sione del solido e le macroinstabilità presenti nel fluido.

Le prove hanno permesso di identificare un segnale a bassa frequenza e l'esistenza di un disturbo sul segnale stesso per entrambe le fasi. Questo risultato è giustificato dal regime turbolento analizzato nel presente lavoro di tesi.

Perciò le frequenze relative ai fenomeni instabili quantificati per entrambe le fasi sono rappresentate meglio da una distribuzone di frequenze piuttosto che da un singolo picco ben definito.

Solo per una prova particolare, riportata nelle Figure  $2.10$  e  $2.12$ , si è identificata una netta periodicit`a. In questo caso nella regione di analisi sembra che la simmetria della configurazione reattoristica e l'elevata velocità di agitazione, provochino un fenomeno ciclico non stazionario che si ripete ogni 10 secondi sia per la fase liquida che per la sospensione delle particelle solide.

In conclusione la sospensione delle particelle solide non è il risultato di un bilancio di forze sulle particelle allo stato stazionario, bensì un fenomeno causato dai fenomeni transitori di tipo vorticoso presenti nella fase fluida.

Dalle Figure [3.17](#page-84-0) e [3.18](#page-85-0) si vede come la media delle particelle aumenti all'aumentare del numero di giri e del numero di baffles, mentre il coeffciente di variazione  $\sigma^*$  diminuisca all'aumentare del numero di baffles e del numero di giri. Segue che la sospensione è facilitata da alte velocità di rotazione e da un elevato numero di baffles.

Poiché è stato caratterizzato il fenomeno di sospensione delle particelle solide sar`a possibile effettuare la progettazione di reattori agitati che operino con miscele solido-liquido ottimizzando la geometria del reattore e le condizioni d'esercizio al fine di minimizzare il consumo energetico.

## Appendice A

## Listati Matlab

Grazie all'uso di MATLAB `e stata messa a punto una metodologia che permette di identificare particelle solide sospese per ciascuna immagine acquisita. La function di MATLAB A.2 esegue dei comandi per estrarre il numero di particelle dal software e si chiama FindCircle.m, mentre lo script A.1 permette di graficare la serie temporale e di ricavare l'analisi in frequenza.

#### A.1 Funzione per ricavare la PSD

```
1 clc
2 clear all %Cancella le variabili nella finestra '
      Workspace '
3 numFiles = input('Insertire il numero dei file: ');4 \text{ startRow} = 1;
5 \text{ endRow} = \text{inf};
6 myData = cell(1, numFiles);
7
8 for fileNum = 1: numFiles
9 fileName = \text{sprint} f('myfile (\%d).dat', fileNum);10 myData{fileNum} = FindCircle(fileName, startRow,
          endRow ) ;
```

```
11 c ( fileNum )=size(mvData{1,fileNum}, 1);
12 end
13
14 A=c<sup>'</sup>; % Si ricava un vettore di 6000 elementi che
      corrisponde alle particelle registrate istante per
      i s t a n t e15 \times (1) = 0;16 for i=1 : (numFiles-1)
17 x(i+1)=x(i)+0.200;18 end
19 %Crea il vettore degli istanti temporali
20 Fs = 5.0; \%F requenza di acquisizione
21 NFFT=length (A);
22 [P, F] = periodogram(A, [], NFFT, Fs, 'psd'); %A n a lisi in
      frequencya non parametrica
23 P(1) = 0; \% Si elimina il picco corrispondente alla
      fr e que n z a di 0 Hz
24 %Commento
25 figure (1)26 plot (F, P) \%Grafico della PSD in funzione della frequenza
27 title (250 rpm 4 baffles \frac{1}{2} ) \frac{1}{2} Titolo dipende dalla prova
28 x \nleq ( 'Frequency a (Hz ) ' )29 ylabel ('Power Spectral Density ()')
30 \text{ xlim} ([0 \ 1.200])\% \text{ si } limita \text{ il } grafico \text{ a } frequencye \text{ base}31 figure (2)32 plot (x, A)% Grafico della serie temporale
33 \boldsymbol{\mathrm{x} \mid \mathrm{label}} ('Tempo(s)')
34 ylabel (' Numero di particelle ')
35 xlim ([0 1200])
```
Codice A.1: File per ricavare  $N_p$  vs t e la PSD.

### A.2 Funzione FindCircle.m

```
1 function myfile1 = importfile1 (filename, startRow,
      endRow )
 2 if nargin \leq 23 \quad \text{startRow} = 1;
 4 \qquad \text{endRow} = \text{inf};5 end
 6 formatSpec = \sqrt[3]{16s}\sqrt[6]{\hat{\ }}\sqrt{n}\rceil;
 7 fileID = fopen(filename, 'r');
 8 dataArray = textscan (fileID, formatSpec, endRow(1)−
      startRow(1)+1, 'Delimiter', '', 'WhiteSpace', '', '
      HeaderLines', startRow(1)-1, 'ReturnOnError', false)
      ;
9 for block=2:length (startRow)
10 frewind (file ID);
11 dataArrayBlock = textscan (fileID, formatSpec,
          endRow(<b>block</b>) - startRow(<b>block</b>) + 1, 'Delimiter', ', 'WhiteSpace', '', 'HeaderLines', startRow (
           block) −1, 'ReturnOnError', false);
12 dataArray \{1\} = \{\text{dataArray}\{1\}; \text{dataArrayBlock}\{1\}\};13 end
14 \% Close the text file.
15 fclose(fileID);
16\% Convert the contents of columns containing numeric
      strings to numbers.
17 % Replace non-numeric strings with NaN.
18 raw = repmat ({}), length (\text{dataArray} \{1\}), length (\text{dataArray} \{1\})) -1) ;
19 for col = 1:length (dataArray)-1
20 raw (1: length (dataArray{col}), col) = dataArray { col };
```
21 end

```
22 numericData = \text{Na}(size (dataArray\{1\}, 1), size (dataArray, 2) );
23\% Converts strings in the input cell array to numbers.
     Replaced non−numer ic
24 \% strings with NaN.
25 \text{ rawData} = \text{dataArray}\lbrace 1 \rbrace;26 for row=1:size(rawData, 1);27 % Create a regular expression to detect and remove
         non-numeric prefixes and
28 \% suffixes.
29 regexstr = '(? < \text{prefix} > .*?) (?<numbers > ([-]*()d
          +[\, \ket* + [\, \ket{0,1}\ \ d * [ eEdD]{ 0, 1 } [ - + ] * \ d * [ i ] { 0, 1 } )
         |([ -] * ( \ d + [\n, ] *) * [\n, ] {\i, 1} \ d + [eEdD]{0,1}[- +] * \ d* [i] \{0,1\}) (? < \text{suffix} > .*);
30 t r y
31 result = regexp(rawData\{row\}, \text{regexstr }, 'names')) ;
32 numbers = result . numbers;
33 % Detected commas in non-thousand
                       locations.
34 invalidThousandsSeparator = false;
35 if \text{any}(\text{numbers}^{\text{max}});
36 thousandsRegExp = \hat{\ } \hat{\ } \{0,1\} d
                  ∗$ ' ;
37 if isempty (regexp (thousandsRegExp, ',','
                  once \prime ) ) ;
38 numbers = NaN;
39 invalidThousandsSeparator = true;
40 end
41 end
```

```
42 % Convert numeric strings to numbers.
43 if ~ invalidThousandsSeparator;
44 numbers = t exts can (\text{strrep}(\text{numbers}, \dots, \dots, \dots),
                    '\%f' ) ;
45 numericData (row, 1) = numbers {1};
46 \text{raw}\{\text{row}, 1\} = \text{numbers}\{1\};47 end
48 catch me
49 end
50 end
51 I = \tilde{ }</math> all (cellfun (<math>\mathbb{Q}(x)</math>) (isnumeric(x) || islogical(x)) &\tilde{\text{isnan}}(x), raw), 2); % Find rows with non-numeric
      c e l l s
52 raw (I, :) = [];
53\% Create output variable
54 myfile1 = \text{cell2mat}(\text{raw});
```
Codice A.2: Function per ricavare il numero di particelle sospese da una serie di file in formato .dat

## Bibliografia

- [1] M. du Sautoy, L'equazione da un milione di dollari, 2010
- [2] J. M. Ottino, The Kinematics of Mixing: Stretching, Chaos, and Transport, 1989
- [3] F. X. McConville, S. B. Kessler,  $\odot$ Chemical Engineering in the Pharmaceutical Industry:  $R\&D$  to Manufacturing, John Wiley & Sons, 2011
- [4] R.S.Brodkey, H.C. Hershey, Transport Phenomena A Unified Approach, McGraw-Hill, 1988
- [5] Dickey, Chem. Eng. 145, 5 Jan.1976
- [6] R.K. Sinnott, Chemical Engineering Design, 4th edition, Chapter 10
- [7] Holland, F. A., and Chapman, F. S. Liquid Mixing and Processing in Stirred Tanks, Reinhold, New York, 1966
- [8] Perry, Perry's Chemical Engineering Handbook 7th edition, Section 18, 1997
- [9] E. L. Paul, V. A. Atiemo-Obeng, S.M. Kresta, Handbook of Industrial Mixing, Wiley Interscience, 2004
- [10] G. Montante, F. Laurenzi, A. Paglianti, F. Magelli A study on some effects of a drag-reducing agent on the performance of a stirred vessel, 2010
- [11] M.Coroneo, Fluid Dynamic Analysis and Modelling of Industrial Chemical Equipment, 2011
- [12] B. L. Smith, D. R. Neal, Handbook of Fluid Dynamics Chapter 48: Particle Image Velocimetry, 2016
- [13] M.Raffell, C.E. Willert, S.T. Wereley, J. Kompenhans Particle Image Velocimetry a practical guide, 1998
- [14] S. D'Alosio, Griglie di forma circolare: misurazioni PIV sull'effetto delle condizioni iniziali, 2010
- [15] [http://personalpages.to.infn.it/~bressani/appl\\_em.html](http://personalpages.to.infn.it/~bressani/appl_em.html), url visitato il 3 Gennaio 2018
- [16] Software User's guide FlowManager software and Introduction to PIV Instrumentation, 2000
- [17] E. W. Kamen, The Control Handbook, Chapter 2, The Fourier, Laplace and z-Transform, 2010
- [18] <https://it.mathworks.com/help/signal/ref/periodogram.html>, Visitato il 4 Gennaio 2018
- [19] Kay, M. Steven, Intuitive Probability and Random Processes using MATLAB, 2006
- <span id="page-95-0"></span>[20] M. Yianneskis, et al. Reynolds number and Impeller Diameter effects on instabilities in Stirred Vessels, 2004